The Multilingual Web: Latest developments at the W3C/IETF

> Richard Ishida W3C Internationalization Activity

# Outline

About the W3C

Standards support for the multilingual Web

The changing social context

Best practices for the multilingual Web

Getting involved

# Outline

Why is it that in 2011, it is still difficult for users and developers around the world to use the Web for their own language and culture?

Which issues are more or less solved on the web (and how)?

What are we doing to address the remaining problems, and how can you influence the outcomes?

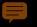

# About the W3C Internationalization Activity

### About the Consortium

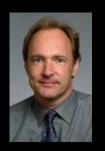

1994: World Wide Web Consortium created and still led by: Sir Tim Berners-Lee, inventor of the WWW.

Mission: Lead the technical evolution of the Web and ensure its interoperability

Keywords: <u>consens</u>us and vendor neutrality

Device Independence Web Accessibility eGovt idgets ADDS **XPointer** Web Namespaces SPARQL Geolocation

### About the Consortium Internationalization Activity

- Help W3C Working Groups understand issues and build in requirements relating to worldwide support for Web technologies
- Liaise with other standards organizations to develop support for the international Web
- Help users of Web technology understand what's available to them and how to use it by developing best practices and other resources

عالمگیرویپ کو حقیقی طور پر عالمگیر بنانا  $\dot{C}$ "Дүниежүзілік торды" нағыз дүниежүзілік етеміз! वर्ल्ड वाईड वेबलाई यथार्थमै विश्वव्यापी बनाउने ! የዓለም አቀፉን ድር በእውነት አለም አቀፍ ማድረግ! Κάνοντας τον Παγκόσμιο Ιστό πραγματικά Παγκόσμιο ਵਰਡ ਵਾਈਡ ਵੈਬ ਨੂੰ ਵਾਕਈ ਵਿਸ਼ਵ-ਵਿਆਪੀ ਬਨਾਉਣਾ ! 缔造真正全球通行的万维网 ワールド・ワイド・ウェッブを世界中に広げましょう ធ្វើឲ្យវើលវ៉ាយវ៉េបមានទូទាំងពិភពលោកពិប្រាកដមែន! 전세계의 월드 와이드 웹으로 만들기! Gwneud y we fyd-eang yn wirioneddol fyd-eang! ליצור מהרשת רשת כלל עולמית באמת! การทำให้ World Wide Web แพร่หลายไปทั่วโลกอย่างแท้จริง ૡૼ૱ૹૣ૽ૢૺઽૻઌૻૺઽ૱ૡ૱ૣ૽ૡૻ૱ૻૡૻ૽૱ૻૻ૱૱૱૱૱૱૱૱૱૱૱૱૱૱૱ র্বগ্রহার্যমানর্ভাব্য

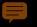

# Standards support for the multilingual Web

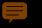

### Standards support Unicode

# وب جهایی را به در شی جهایی سازیم! The Path W3C follows to تورير عالمكير بنانا Յամաշխարհային ցանցն իրոբ CSYL APASEPAE YCSYAC Making text on the Web "Дүниежүзілік торды" нағыз аर्ल्ड वाईड वेबलाई यथार्थमे विश्व truly global is Unicode." የዓለም አቀፉን ድር በእውነት አለም አቀፍ ማድረግ! ਵਰਡ ਵਾਈਡ ਵੈਬ ਨੂੰ ਵਾਕਈ ਵਿਸ਼ਵ-ਵਿਆਪੀ ਬਨਾਉਣਾ ! Tim Berners-Lee 缔造真正全球通行的万维网 ליצור מהרשת רשת כלל עולמית באמת! meikin ða ws:ld waid web 'tru:li 'ws:ld'waid ワールド・ワイド・ウェッブを世界中に広げましょう ធ្វើឲ្យវើលវ៉ាយវ៉េបមានទូទាំងពិភពលោកពិប្រាកដមែន! 전세계의 월드 와이드 웹으로 만들기! ิ ฉยัม ผู้เราพักษา เกิดอาส์ เกิดอาส์ เกิดอาส์ เกิดอาส์ เกิดอาส์ เกิดอาส์ เกิดอาส์ เกิดอาส์ เกิดอาส์ เกิดอาส์ เก

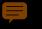

# Standards support Unicode

# وب جهایی را به در شی جهایی سازیم ! عالمگیر ویب کو حقیقی طور پر عالمگیر بنانا Յամաշխարհային ցանցն իրոբ համաշխարհային դարձն $\dot{C}$ वर्ल्ड वाईड वेबलाई यथार्थमै विश्वव्यापी बनाउने ! የዓለም አቀፉን ድር በእውነት አለም አቀፍ ማድረግ! Κάνοντας τον Παγκόσμιο Ιστό πραγματικά Παγκόσμιο ਵਰਡ ਵਾਈਡ ਵੈਬ ਨੂੰ ਵਾਕਈ ਵਿਸ਼ਵ-ਵਿਆਪੀ ਬਨਾਉਣਾ ! 缔造真正全球通行的万维网 ליצור מהרשת רשת כלל עולמית באמת! meikin ðə w3:ld waid web 'tru:li 'w3:ld'waid ワールド・ワイド・ウェッブを世界中に広げましょう ធ្វើឲ្យវើលវ៉ាយវ៉េបមានទូទាំងពិភពលោកពិប្រាកដមែន! 전세계의 월드 와이드 웹으로 만들기!

Gwneud y we ryd-eang yn winoneddol ryd-eang! การทำให้ World Wide Web แพร่หลายไปทั่วโลกอย่างแท้จริง ฉยัมเลูโราพัรสเฉาิจาร์ รัณเฉรารรา ฉยัมเลูโราพัรสเญายุราสู่มุลนเราล์เรา

# Other ASCII UTF-8

Unicode on the Web

### **F**

### Standards support Unicode

<h2><a id="რჩეული"> ფოტოსურათი</a></h]

<a href="/wiki/ჭიამა class="mw-redirect">ჭია bოჭოების ოჯახს ეკუс მომრგვალო ან ოვალუ ფონზე შავი ლაქები აყ

### W3C°

### Extensible Markup Language (XML) 1.0 (Fifth Edition)

### W3C Recommendation 26 November 2008

### This version:

http://www.w3.org/TR/2008/REC-xml-20081126/

### Latest version:

http://www.w3.org/TR/xml/ Previous versions:

### http://www.w3.org/TR/2008/PER-xml-20080205/ http://www.w3.org/TR/2006/REC-xml-20060816/

Editors:

Tim Bray, Textuality and Netscape <u><tbray@textuality.com></u> Jean Paoli, Microsoft <u><leanpa@microsoft.com></u> C. M. Sperberg-McQueen, W3C <u><cmsmcq@w3.org></u> Eve Maler, Sun Microsystems, Inc. <u><eve.maler@east.sun.com></u> Francols Yergeau

Please refer to the errata for this document, which may include some normative corrections.

The previous errata for this document, are also available.

### See also translations.

This document is also available in these non-normative formats: <u>XML</u> and <u>XHTML with color-coded revision indicators</u>.

Copyright © 2008 W3C<sup>®</sup> (MIT, ERCIM, Keio), All Rights Reserved. W3C liability, trademark and document use rules apply.

### Abstract

The Extensible Markup Language (XML) is a subset of SGML that is completely described in this document. Its goal is to enable generic SGML to be served, received, and processed on the Web in the way that is now possible with HTML. XML has been designed for ease of implementation and for interoperability with both SGML and HTML.

### Status of this Document

This section describes the status of this document at the time of its publication. Other documents may supersede this document. A list of current W3C publications and the latest revision of this technical report can be found in the  $\underline{W3C}$  technical reports index at http://www.w3.org/TR/.

This document specifies a syntax created by subsetting an existing, widely used international text processing standard (Standard Generalized Markup Language, ISO 8879:1986(E) as amended and corrected) for use on the World Wide

This document specifies a syntax created by subsetting an existing, widely used international text processing standard (Standard Generalized Markup Language, ISO 8879:1986(E) as amended and corrected) for use on the World Wide

technical reports index at http://www.w3.org/TR/.

This section describes the status of this document at the time of its publication. Other documents may supersede this document. A list of current W3C publications and the latest revision of this technical report can be found in the  $\underline{W3C}$ 

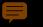

Standards support Unicode normalization

# NFD l´zeli´to´´u¨l NFC ĺzelítốül

Ha a világ beszélni akarna, Unicode-ul szólalna meg. Regisztráljon már most a Tizedik Nemzetközi Unicode Konferenciára, melyet 1997. március 10-12-én rendeznek Meinz-ban, Németországban. Ezen a konferencián az iparág több neves szakértője is résztvesz. Ízelítőül a témákból: a világháló és a Unicode nemzetközisítése és lokalizálása, a Unicode alkalmazása működő rendszerekben és alkalmazásokban, szövegelrendezésnél, és többnyelvű számítógépeken.

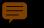

Standards support Web resource identifiers

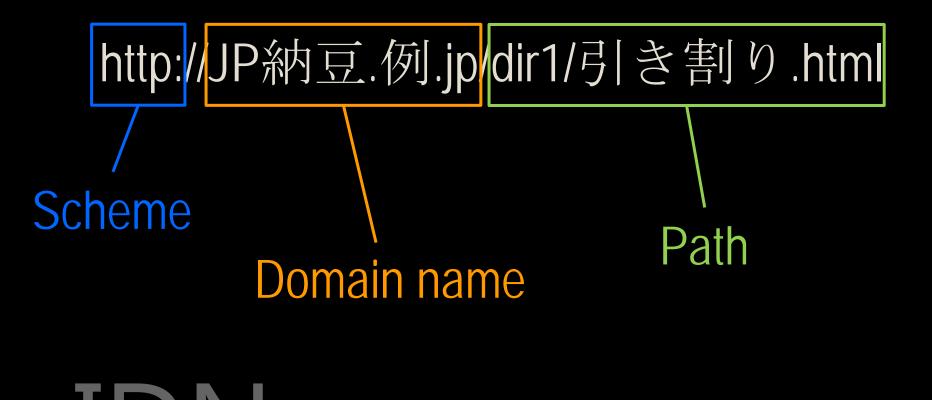

xn--jp-cd2fpl5c.xn--fsq.jp

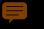

Standards support Top level domain names

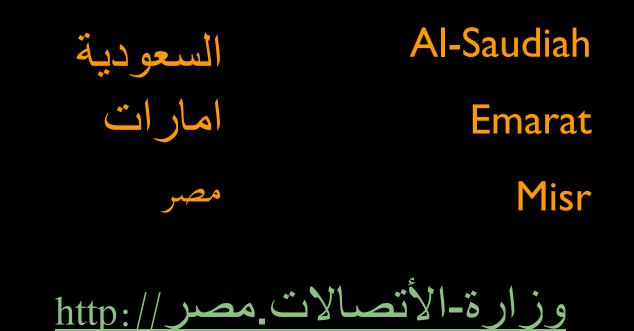

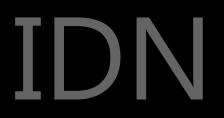

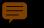

Standards support Web resource identifiers

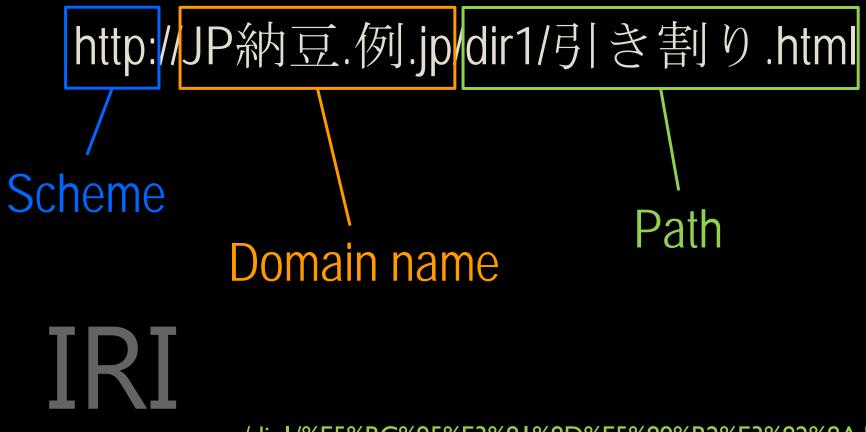

/dir1/%E5%BC%95%E3%81%8D%E5%89%B2%E3%82%8A.html

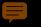

Standards support Language tags

Before (RFC 3066)

language – region

- ISO 639 language codes
- ISO 3166 country codes

en-GB

en

en-scouse

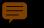

Standards support Language tags: BCP 47

Now BCP 47

language script region variant extension private\_use (extlang)

hi

- az-Cyrl
- zh-Hans
  - es-419

sl-IT-rozaj-njiva-1994

- nearly 8,000 subtags available
- subtags available only from new IANA registry (based on ISO and UN codes)
- only language subtag required

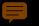

## Standards support Key Events

#### W3C<sup>®</sup> Document Object Model (DOM) Level 3 Ever SEARCH MOBILE ACCESSIBILITY 118N TYPOGRAPHY Specification Internationalization Quicktips W3C Editor's Draft 21 April 2010 This version: http://dev.w3.org/2006/webapi/DOM-Level-3-Events/html/DOM3-Use Unicode wherever possible for content, Events.html?rev=1.131 Latest stable version: databases, etc. Always declare the encoding of http://www.w3.org/TR/DOM-Level-3-Events Previous version: content. http://dev.w3.org/cvsweb/~checkout~/2006/webapi/DOM-Level-3-Events /html/DOM3-Events.html?rev=1.130 Editor's Draft: Use characters rather than escapes (e.g. á http://dev.w3.org/2006/webapi/DOM-Level-3-Events/html/DOM3-Events. Editors: á or á) whenever you can. Doug Schepers, W3C Björn Höhrmann, Invited Expert (until December 2007) Philippe Le Hégaret, W3C (until November 2003) Tom Pixley, Netscape Communications Corporation (until July 2002)

Copyright © 2009 W3C<sup>®</sup> (MIT, ERCIM, Keio), All Rights Reserved. W3C liability, trademark and use rules apply.

### Declare the language of documents and indicate internal language changes.

| n defines tr                                          | [~ −<br>  | !<br>1 | i<br>,       | @<br>2     |             | #<br>3 |               | \$ <del>(</del><br>4 } | 4<br>4<br>5 | 1      | 2 A<br>6 | ↓<br>\$⁄4<br>7 | <b>&amp;</b><br>7 | ←<br>1⁄8<br>{ | 8                | →<br>3⁄8<br>} | (<br>9 | ±<br>5%8<br>[ | )                 | ™<br>/8<br>] | ن<br>\<br>י |            | Ba   | ckspace |
|-------------------------------------------------------|-----------|--------|--------------|------------|-------------|--------|---------------|------------------------|-------------|--------|----------|----------------|-------------------|---------------|------------------|---------------|--------|---------------|-------------------|--------------|-------------|------------|------|---------|
| nguage-net<br>flow throug<br>The Docum<br>rents Level | Tab<br>◀► |        | Q<br>q       | · · ·      | W<br>w      |        |               | Œ<br>œ<br>ř            |             | T<br>t | 1        | Y<br>y         | ř                 | U<br>u        | 8<br>8<br>*      | I<br>i        | 1      | 0<br>0        | Ø<br>9<br>1       |              | ₽ {<br>₽ [  | ,<br>,     | }    |         |
| Ento Ector                                            | Caps L    | ock    | A<br>a       | Æ          |             | ۇ<br>£ | D<br>d        | Ð<br>ð                 | F<br>f      | °<br>? | G<br>g   |                | H<br>h            | N<br>л<br>–   | J<br>j           | ij K          | ĸ      |               | Ł<br>ł<br>/       | ;            | "<br>、<br>0 | " <u>*</u> | E    | nter    |
|                                                       | Shift     | Γ      | l<br>în<br>J | Zz         | 3<br>3<br>« | X<br>x | ,<br>,,<br>,, | C<br>c                 | ©<br>¢<br>— | V<br>v |          | B<br>b         | ,<br>"<br>)       |               | 1] Ν<br>η n<br>- |               |        | ×<br>:<br>\$  |                   | ÷ + #        |             | 6<br>1-    |      |         |
|                                                       | Contr     | ol     |              | Win<br>Key |             | Alt    |               |                        |             |        |          | (              | Spac              | e)            |                  |               |        | NN            | WNJ<br>BSP<br>BSP | A<br>Gra     | lt<br>aph   | Win<br>Key | Menu | Control |

This specification platform- and la describes event for each event. Object Model Ev

### **Developing requirements** Speech Synthesis Markup Language

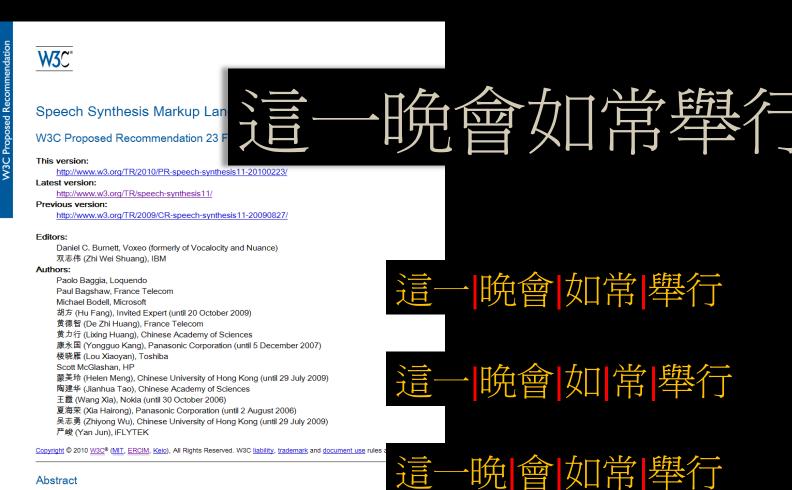

Abstract

The Voice Browser Working Group has sought to develop standards to enable access to the Web using spoken interaction. The Speech Synthesis Markup Language Specification is one of these standards and is designed to provide a rich, XML-based markup language for assisting the generation of synthetic speech in Web and other applications. The essential role of the markup language is to provide authors of synthesizable content a standard way to control aspects of speech such as pronunciation, volume, pitch, rate, etc. across different synthesis-capable platforms.

#### different synthesis-capable platforms.

content a standard way to control aspects of speech such as pronunciation, volume, pitch, rate, etc. across

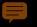

# Standards support CSS3

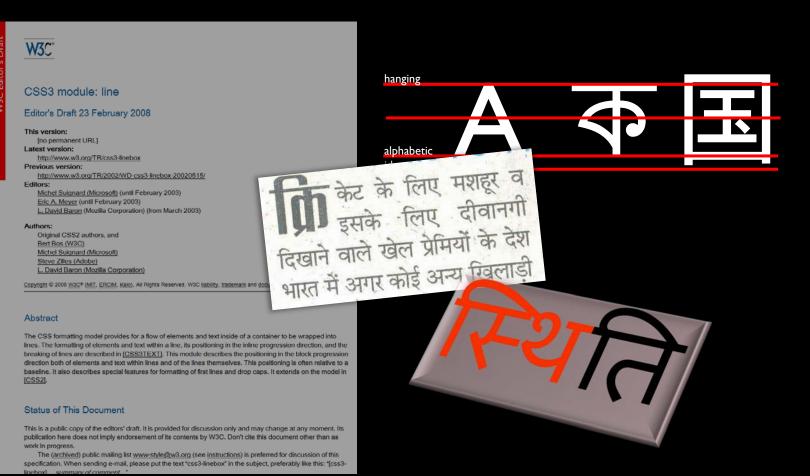

Implementers of user agents need to be prodded by the public to support the developing marketplace !

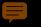

# Standards support Hyphenation

Zusätzlich erleichtert PLS die Eingrenzung von Anwendungen, indem es Aussprachebelang e von anderen Teilen der Anwendung abtrennt. Zusätzlich erleichtert PLS die Eingrenzung von Anwendungen, indem es Aussprachebelange von anderen Teilen der Anwendung abtrennt.

# \* { hyphens: auto; }

Standards support OpenType feature support by language

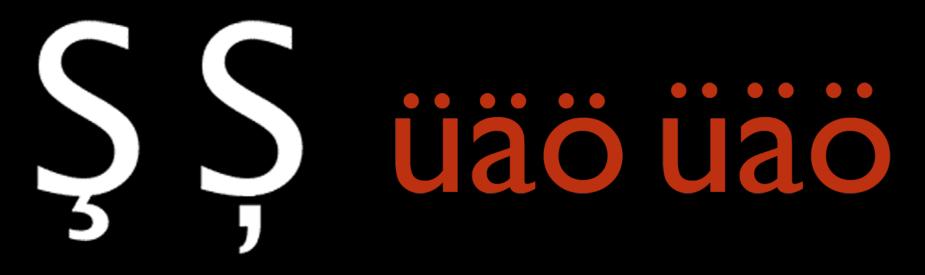

Београд, Април 1944 Измакоше ти кућу па собу па су ти узели свеску из руке неки бомбардери... Беоїрад, Айрил 1944 Измакоше ши кућу йа собу йа су ши узели свеску из руке неки бомбардери...

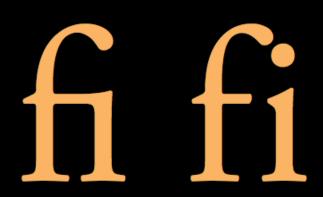

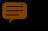

# Standards support Vertical text

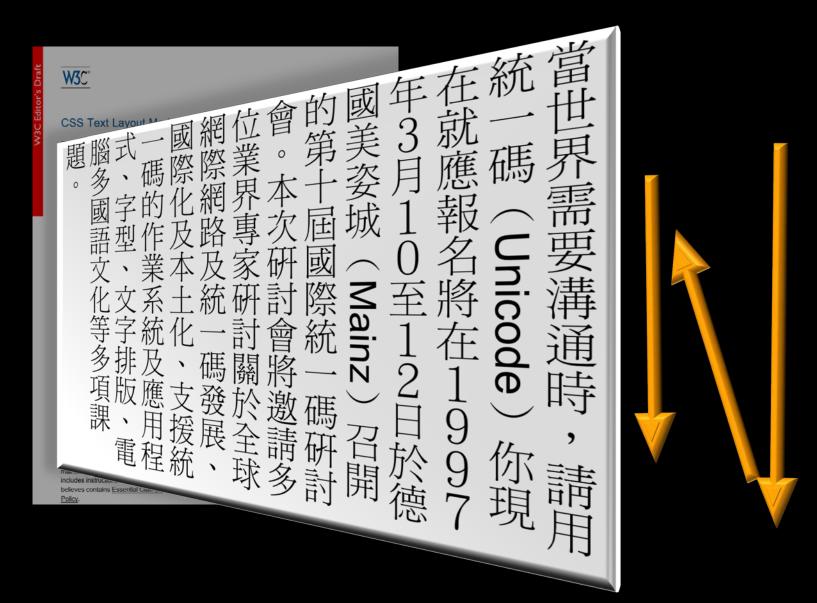

### ļ

# Standards support Vertical text

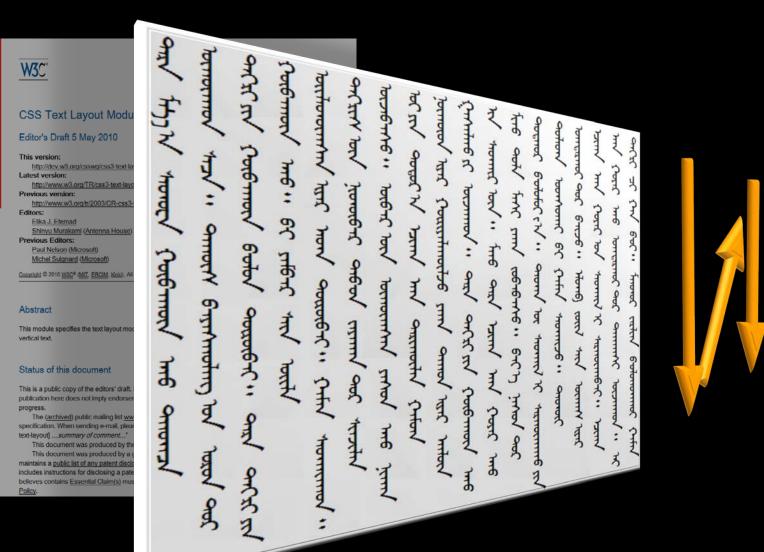

### ļ

## Standards support Vertical text

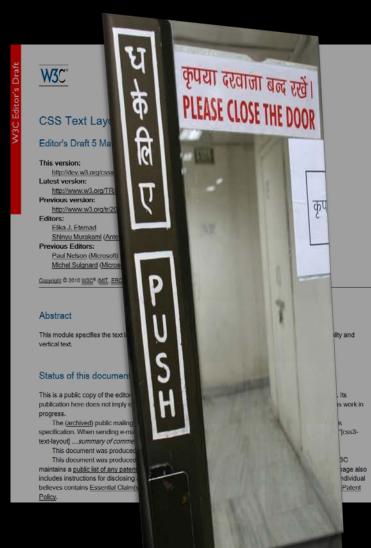

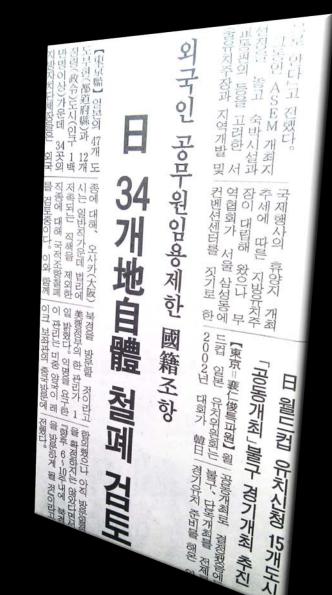

# Standards support Ruby annotation

| lation             | W3C°                                                                                     |                                                                             |                                                                                                    |
|--------------------|------------------------------------------------------------------------------------------|-----------------------------------------------------------------------------|----------------------------------------------------------------------------------------------------|
| W3C Recommendation |                                                                                          | W3C°                                                                        |                                                                                                    |
| 8                  | W3C Record 2008)<br>This version:                                                        | CSS3 R                                                                      | W3C"                                                                                                    |
|                    | ( <u>ZIP archi</u><br>Latest version<br><u>http://www</u><br>Previous vers<br>http://www | This version:<br><u>http://der</u><br>Latest version<br>http://ww           | HTML5<br>A vocabulary and associated APIs for HTML and XHTML                                                                                                    |
|                    | Editors:<br>Marcin SA<br><u>Michel SU</u><br><u>Masayasu</u>                             | Previous versi<br>http://ww<br>Editors:<br><u>Richard</u><br>Former editors | Editor's Draft 4 May 2010<br>Latest Published Version:<br>http://www.w3.org/TR/html5/                                                                                                    |
|                    | <u>Martin DÜ</u><br><u>Tex TEXII</u><br>(See <u>Ackr</u><br><u>Copyright</u> ©1998-2(    | Pormer editors Paul Ne Michel S Marcin S Copyright © 2010                   | Latest Editor's Draft:<br>http://dev.w3.org/html5/spec/Overview.html<br>Previous Versions:<br>http://www.w3.org/TR/2009/WD-html5-20090825/<br>http://www.w3.org/TR/2009/WD-html5-20090423/                                                                                                    |
|                    | Abstract                                                                                 | Abstract                                                                    | http://www.w3.org/TR/2009/WD-html5-20090212/<br>http://www.w3.org/TR/2008/WD-html5-20080610/<br>http://www.w3.org/TR/2008/WD-html5-20080122/<br>Editors:<br>Ian Hickson, Google, Inc.                                                                                                    |
|                    | "Ruby" are shor<br>pronunciation or<br>an XHTML mod                                      | "Ruby" are sh<br>pronunciation<br>associated wit<br>[RUBY].                 | This specification is available in the following formats: <u>single page HTML</u> , <u>multipage HTML</u> . This is<br>\$Revision: 1.4073 \$.<br><u>Counter &amp; 2010 INCL<sup>®</sup> (MT, EXCAN</u> KAID, All Rights Reserved, IROC <u>Calulity, tademark and document use</u> notes apply.                                                                                                    |
|                    | Status of Tr<br>This section des<br>supersede this o                                     | Status of <sup>-</sup><br>See open issu                                     | Abstract                                                                                                    |
|                    | This document I<br>endorsed by the<br>reference mater<br>Recommendate<br>This enhances t | This docume<br>This section a<br>supersede thi<br>can be found              | This specification defines the 5th major revision of the core language of the World Wide Web: the<br>Markup Language (HTML). In this version, new features are introduced to help Web application au<br>elements are introduced based on research into prevailing authoring practices, and special attentit<br>given to defining clear conformance criteria for user agents in an effort to improve interoperability. |
|                    |                                                                                          | Publication as                                                              | On the ATT is a second                                                                                                    |

### Status of This document

document and

This section describes the status of this document at the time of its publication. Other documents may supersede this document. A list of current W3C publications and the most recently formally published revision of this technical report can be found in the W3C technical reports index at http://www.w3.org/TR?.

If you wish to make comments regarding this document, please send them to public-html-comments@w3.org

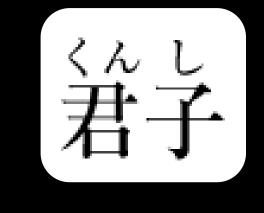

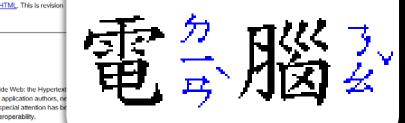

### Standards support Ruby annotation

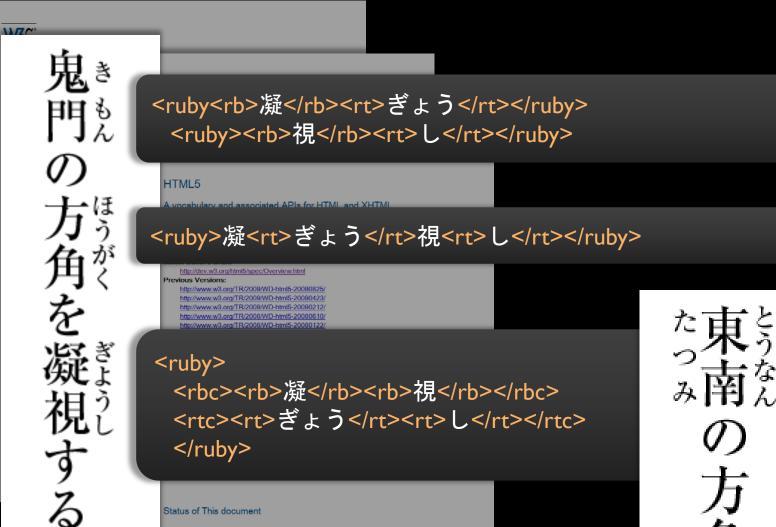

This section describes the status of this document at the time of its publication. Other documents may supersede this document. A list of current W3C publications and the most recently formally published revision of this technical report can be found in the <u>W3C technical reports index</u> at http://www.w3.org/TR!

If you wish to make comments regarding this document, please send them to public-html-comments@w3.org

### **Developing requirements Requirements for Japanese Layout**

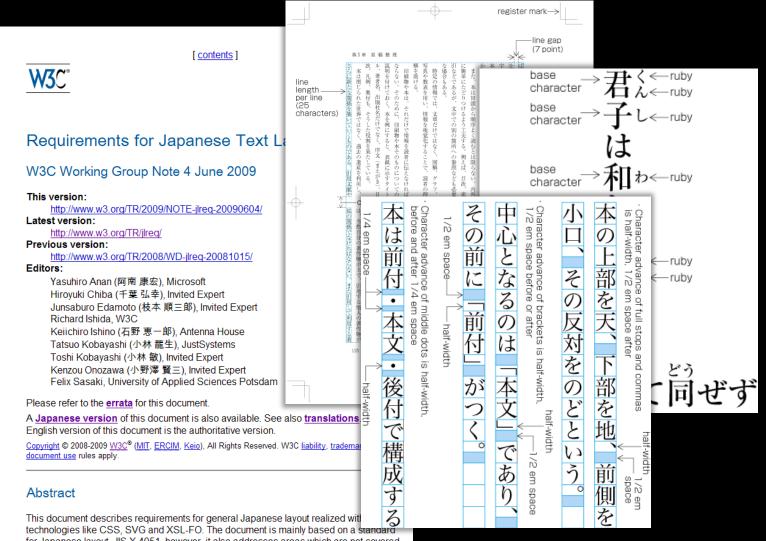

for Japanese lavout, JIS X 4051, however, it also addresses areas which are not covered by JIS X 4051.

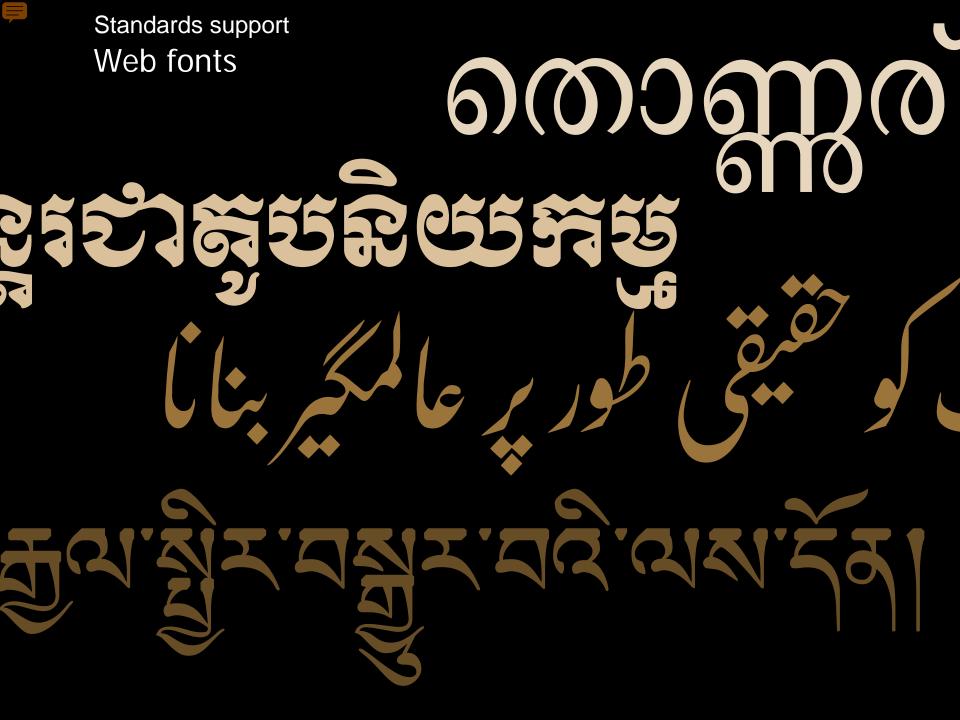

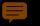

Standards support Web fonts

# @font-face { font-family: 'battambang-woff'; font-style: normal; font-weight: normal; src: url(fonts/khmerosbbang.woff); }

:lang(kh) {
 font-family: 'battambang-woff';
 font-size: 100%;
 }

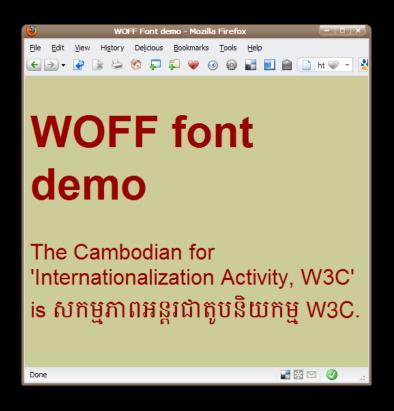

### Issues

- Rendering detail for complex fonts.
- Subsetting capability may be needed.
- Can only be used for fonts with an appropriate licence.

### Standards support Language declarations in HTML5

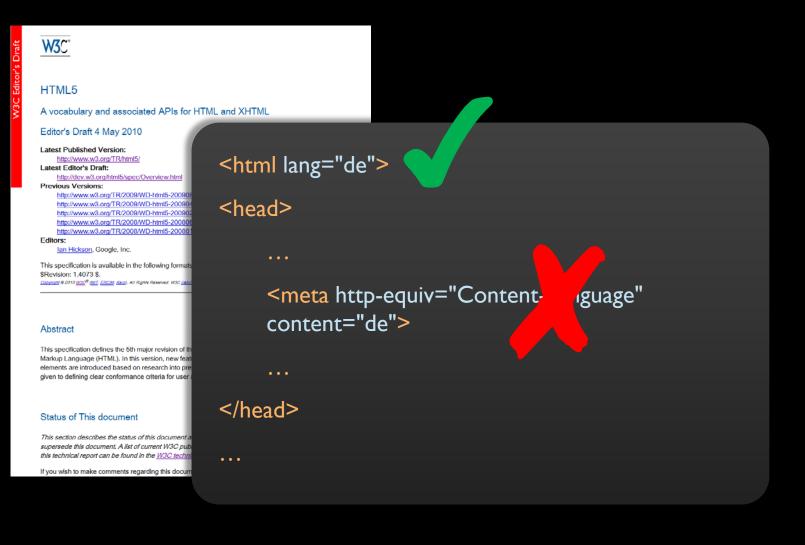

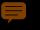

# Standards support Date and time

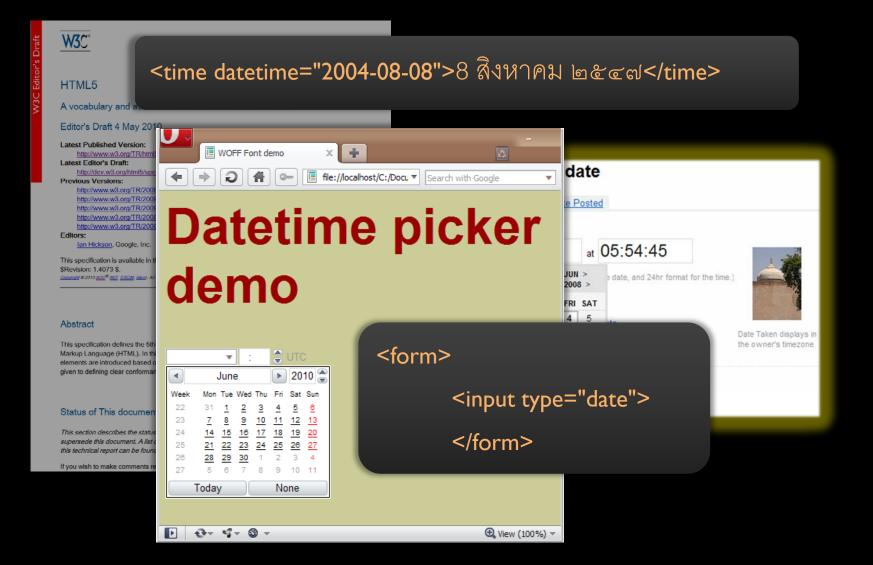

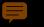

Standards support Bidirectional text support

# ب : Wi نشاط التدويل، نشاط التدويل، W3C

<description dir="rtl">W3C ،نشاط التدويل، description dir="rtl">w3C/description

## Developing requirements Augmenting bidi support in HTML5 & CSS

| [contents]                                                                                                    |                                        |                    |                                                                                                    |                   |                          |  |  |  |  |
|----------------------------------------------------------------------------------------------------|----------------------------------------|--------------------|----------------------------------------------------------------------------------------------------|-------------------|--------------------------|--|--|--|--|
| W3C*                                                                                                    |                                        | TOP R              | ATED                                                                                                 | TOP RATED -       |                          |  |  |  |  |
| Additional Requirements for E<br>W3C Working Draft 4 March 2010                                                        | Bidi in HTML                           | RESTAURANTS        |                                                                                                    | RESTAURANT        | S                        |  |  |  |  |
| This version:<br>http://www.w3.org/TR/2010/WD-html-bidi-201                                                            | <u>00304/</u> Aroma -                  |                    | 3 reviews                                                                                            | Aroma - 3 reviews |                          |  |  |  |  |
| Latest version:<br>http://www.w3.org/TR/html-bidi/<br>Editor:                                                          | Translate text, webpages and documents |                    |                                                                                                    |                   |                          |  |  |  |  |
| Aharon Lanin, Google<br>Additional Contributors:                                                                       | Enter text or a                        |                    |                                                                                                    |                   |                          |  |  |  |  |
| Adil Allawi, Technical Director, Diwan Softwa<br>Matitiahu Allouche, Bidi Architect, IBM<br>Uri Bernstein, Google      | Internationalia                        | zation Activity    |                                                                                                    |                   |                          |  |  |  |  |
| Douglas Davidson, Apple<br>Mark Davis, Senior 118n Architect, Google; P<br>Martin J. Dürst, W3C 118n Interest Group Ch |                                        | Tra                | Translate text, webpages and documents<br>Enter text or a webpage URL, or <u>upload a document</u> . |                   |                          |  |  |  |  |
| Asmus Freytag, President, ASMUS, Inc.<br>Richard Ishida, 118n Lead, W3C                                                | Translate from                         | m: Eng Ente        |                                                                                                    |                   |                          |  |  |  |  |
| Shanjian Li, Google<br>Mohamed Mohie, IBM<br>Jeremy Moskovich, Google<br>Shachar Shemesh, Lingnu Open Source Cor       | Translate into                         | o: Ara             |                                                                                                    | W3C               | ضابطه لسانی عدمیت ،<br>• |  |  |  |  |
| Gaal Yahas, Google                                                                                                    | -                                      |                    |                                                                                                    |                   |                          |  |  |  |  |
| Copyright © 2007-2010 W3C <sup>®</sup> (MIT, ERCIM, Keio), All Rights document use rules apply.                        | Reserved. W3C liability,               |                    |                                                                                                    |                   |                          |  |  |  |  |
| Abstract<br>Authoring a web app that needs to support both right                                                       |                                        | ght interfaces, or | nslate into:                                                                                         |                   | <                        |  |  |  |  |
| to take as input and display both left-to-right and right                                                              |                                        | ·                  |                                                                                                    |                   |                          |  |  |  |  |

number of challenges that make it an especially laborious and bug-prone task. Some of these are due to browser bugs, but some can be traced to a gap in the specification of

### Developing requirements Arabic mathematics

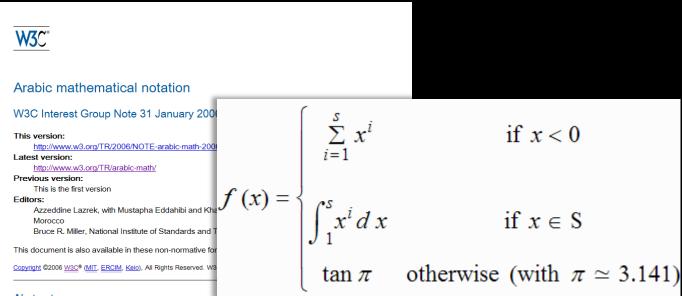

#### Abstract

This Note analyzes potential problems with the use of MathML for the presentation of mathematics in the notations customarily used with Arabic, and related languages. The goal is to clarify avoidable implementation details that hinder such presentation, as well as to uncover genuine limitations i limitations in the MathML specification may require extensions in future versions

#### Status of this Document

This section describes the status of this document at the time of its publication, supersede this document. A list of current W3C publications and the latest revis be found in the <u>W3C technical reports index</u> at http://www.w3.org/TR/.

This Note is a self-contained discussion of Arabic mathematical notation in Mati the handling of Arabic mathematical presentation using MathML 2 Recommend and suggests extensions for a future revision.

This Note has been written by participants in the <u>Math Interest Group</u> (W3C me <u>W3C Math activity</u>. Please direct comments and report errors in this document t list with a public <u>archive</u>.

Publication as a Interest Group Note does not imply endorsement by the W3C document and may be updated, replaced or obsoleted by other documents at any time. It is inappropriate to cite

Publication as a Interest Group Note does not imply endorsement by the W3C Membership. This is a draft document and may be updated, replaced or obsoleted by other documents at any time. It is inappropriate to cite

list with a public archive.

### Standards support Internationalization Tag Set

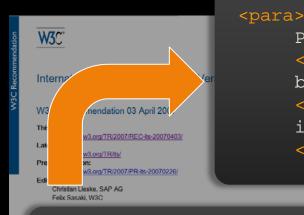

Press the
<uitext translate="no">START</uitext>
button to sound the horn. The
<uitext translate="no">MAKE-READY/RUN</uitext>
indicator flashes.
</para>

<para>

Press the
<uitext>START</uitext>
button to sound the horn. The
<uitext>MAKE-READY/RUN</uitext>
indicator flashes.
</para>

- supported by some translation tools – linked with XLIFF
- being applied by specifications at W3C

This document defines data categories and their implementation as a set of elements and attributes called the Intern Tag Set (ITS). ITS is designed to be used with schemas to support the internationalization and localize mass and documents. An implementation is provided for three schema tanguages: XML DTD, XML

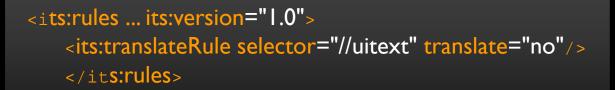

# The changing social context

### Social context The rise of the Mobile Web

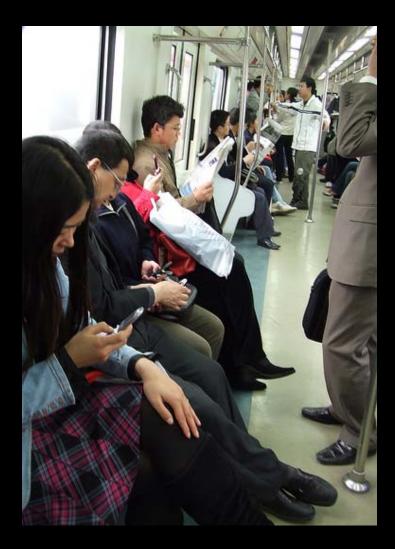

- "In China ... over 73m people, or 29% of all internet users in the country, use mobile phones to get online."
- "The number of pages viewed in June by 14m users of [Opera] software was over 3 billion, a 300% increase on a year earlier. The fastest growth was in developing countries including Russia, Indonesia, India and South Africa."

Economist.com, Sept. 2008

### Social context Mobile Web for Developing Society (MW4D)

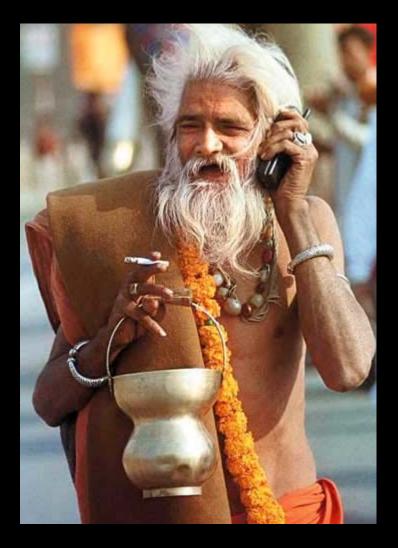

Track the social impact of the mobile web in the developing world, to ensure that the web's technical standards evolve to serve this rapidly emerging constituency.

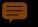

# Best practices for the multilingual Web

### Best practices Capturing guidance for spec developers

| Character Model हु                                 |                                      | [contents]                                                                                                    |
|----------------------------------------------------|--------------------------------------|----------------------------------------------------------------------------------------------------|
|                                                    | W3C°                                 |                                                                                                    |
| W3C Recommendati 😕                                 |                                      | [ contents ]                                                                                                    |
| This version:                                      | Best Practices                       |                                                                                                    |
| http://www.w3.org/TR/2                             | Best Practices 💈                     | W3C°                                                                                                    |
| atest version:                                     | Jest Husiless 5                      | 1100                                                                                                    |
| http://www.w3.org/TR/c                             | W3C Working Grou                     |                                                                                                    |
| http://www.w3.org/TR/2                             | <u>8</u>                             | Working with Time Zenee                                                                                                    |
| itors:                                             | This version:<br>http://www.w3.org/T | Working with Time Zones                                                                                                    |
| Martin J. Dürst, W3C <                             | Latest version:                      |                                                                                                    |
| François Yergeau (Invi                             | http://www.w3.org/Ti                 |                                                                                                    |
| Richard Ishida, W3C <                              | Previous version:                    | W3C Working Group Note 13 October 2005                                                                                            |
| Misha Wolf (until Dec 2                            | http://www.w3.org/Tl                 |                                                                                                    |
| Tex Texin (Invited Exp                             | Editors:                             | This version:                                                                                                    |
| ease refer to the errata for                       | Yves Savourel, ENL                   | http://www.w3.org/TR/2005/NOTE-timezone-20051013/                                                                                 |
|                                                    | Jirka Kosek, Invited                 | Latest version:                                                                                                    |
| e also translations.                               | Richard Ishida, W3C                  | http://www.w3.org/TR/timezone                                                                                                    |
|                                                    |                                      | Editors:                                                                                                    |
| ppyright © 2005 W3C <sup>®</sup> (MIT, ER(         | This document is also ava            | Addison Phillips, (Invited Expert)                                                                                                |
|                                                    | publication from 31 Octobe           | Felix Sasaki, W3C                                                                                                    |
| ostract                                            | Copyright © 2008 W3C® (MIT, 5        | Mark Davis, IBM                                                                                                    |
| 511401                                             |                                      | Martin Dürst, Aoyama University                                                                                                   |
| is Architectural Specification                     |                                      | This document is also available in these non-normative formats: XML.                                                              |
| th a common reference for                          | Abstract                             |                                                                                                    |
| haracter Set, defined jointly                      |                                      | Copyright © 2005 W3C <sup>®</sup> (MIT, ERCIM, Keio), All Rights Reserved. W3C liability, trademark and document use rules apply. |
| e terms 'character', 'encodi                       | This document provides a             |                                                                                                    |
| aracter encodings, charac                          | internationalized properly.          |                                                                                                    |
|                                                    | applications, as well as the         |                                                                                                    |
| normalization and string i                         |                                      | Abstract                                                                                                    |
| de Web 1.0: Normalization                          | Status of this Docu                  |                                                                                                    |
| del for the World Wide We                          |                                      | This document discusses some of the problems encountered when working with the date, time, and                                    |
|                                                    | This section describes the           | dateTime values from [XML Schema] when those value include (or omit) time zone offsets. Many W3C                                  |
| atus of this Docum                                 | supersede this document.             | technologies rely on date and time types. Examples include the [XPathFO] specification, since it is the basis for                 |
|                                                    | be found in the W3C techi            | XQuery and XSLT processing of date/time values, but the concepts affect any date / time processing.                               |
| is section describes the st                        |                                      |                                                                                                    |
| persede this document. A                           | This is a W3C Working Gr             |                                                                                                    |
| ound in the <u>W3C technic</u>                     | developed by the Internati           | Status of this Document                                                                                                    |
| document contains the                              | Activity.                            |                                                                                                    |
| s document contains the<br>C Recommendation. It ha | Feedback about this docu             | This section describes the status of this document at the time of its publication. Other documents may                            |
| o Recommendation. it ha                            | "[Comment on xml-i18n-br             | supersede this document. A list of current W3C publications and the latest revision of this technical report can                  |
|                                                    | this list are publicly availab       | be found in the <u>W3C technical reports index</u> at http://www.w3.org/TR/.                                                      |
| Recommendation. It ha                              |                                      | This document discusses the topic of date, time, and dateTime values from [XML Schema] with and without                           |
| document contains the                              | Publication as a Working C           | time zone offsets. Examples are given mainly relying on [XML Schema] and [XPathFO], since these are the                           |
|                                                    | document and may be unr              | basis for [XQuery] and [XSLT 2.0] processing of date/time values.                                                                 |
| ound in the W3C technical re                       | ports findex at high duman was up    |                                                                                                    |
| ersede this document. A list o                     | Publication as a Working (           | This document is a W3C Working Group Note. It has been produced by the i18n Core Working Group, which is                          |
| his section describes the status                   | of this document at the time of t    | part of the Internationalization Activity                                                                                         |

part of the Internationalization Activity.

This document is a wate working Group wore. It has been pro

Feedback about this doo "[Comment on xml-i18nthis list are publicly availa markup for bidirectional text

### Normalization

## working with case sensitivity

### more information about date & time

### Best practices Tests

| Internationalization (118n) Activity         Making the World Wide Web world wide!         Home       Resources       Techniques       Topics       News       Groups       About         HTML+CSS Internationalization       Iten tests for context, direction rtl, unicode-b       Iten tests for context, direction rtl, unicode-b       Resources       News       Boold       Resources       News       Resources         This page groups together pages being defauities allowed agents in ways not described by the state of standards. In some cases the tests also all agents in ways not described by the state.       Ite context, direction rtl, unicode-b         Bidi algorithm in HTML (no markut)       . directional type, for context, hebrein trifts. Without John 1       . directional type, for context, hebrein trifts. Without John 1       . directional type, for context, hebrein trifts. Without John 1       . directional type, for context, hebrein trifts. Without John 1       . directional type, for context, hebrein trifts. Without John 1       . directional type, for context, hebrein trifts. Without John 1       . directional type, for context, hebrein trifts. Without John 1       . directional type, for context, hebrein trifts. Without John 1       . directional type, for context, hebrein trifts. Without John 1         . directional type, for context, hebrein trifts. Without John 1       . directional type, for context, hebrein trifts. Without 1       . directional type, for context, hebrein trifts. Without 1         . directional type, for context, hebrein trifts. Without 1                                                                                                    |      |                                  |                                                       |                                         | WOFF fo                            | nts                       |                           |                             |
|----------------------------------------------------------------------------------------------------|------|----------------------------------|-------------------------------------------------------|-----------------------------------------|------------------------------------|---------------------------|---------------------------|-----------------------------|
| Automatic de monta nue ne vorta valate         Home       Resources       Techniques       Topics       News       Groups       About         Home       Resources       Techniques       Topics       News       Groups       About         Home       Resources       Techniques       Topics       News       Groups       About         Home       Resources       Techniques       Topics       News       Groups       About         Home       Resources       Techniques       Topics       New test Internationalization       Ite context, direction rtl, unicode-b         Note that Internationalization       Weine described by the state       Characters should be       Ite context, direction rtl, unicode-b         Ite context, directional type, ite context, neglist       HTML 4 HTMLs       Net that Internationalization       Ite context, tripe       Ite context, rtipe         HTML 4 HTMLS       NHTML 10 <sup>Mml</sup> . decitional type, rtl context, neglist       Ite context, rtipe       Ite context, rtipe       Assertion: In a LTR context, file         HTML 4 HTMLS       NHTML 10 <sup>Mml</sup> . decitional type, rtl context, neglist       Assertion: In a LTR context, rtipe       News       State         HTML 4 HTMLS       NHTML 10 <sup>Mml</sup> . homes       News       State       State                                                                                                    | W3   |                                  |                                                       |                                         | version                            | 8                         | 7                         | Firefox<br>3.6.3<br>XP, SP  |
| HTML+CSS Internationalization       119n tests for context, direction rti, the page groups together pages being day working Group to assess internationalization working Group to assess internationalization working Group to assess internationalization working Group to assess internationalization working to the tests aloo assess internationalization working of the standards. In some cases the tests aloo assess internationalization working Group to assess internationalization working Group to assess internationalization working Group to assess internationalization work tests ado standards. In some cases the tests aloo assess internationalization working Group to assess internationalization work tests ado standards. In some cases the tests aloo assess internationalization working Group to assess internationalization work tests ado standards. In some cases the tests aloo assess internationalization working Group to assess internationalization working Group to assess internationalization work tests ado standards. In some cases internationalization work tests ado standards. If the standards is the tests aloo of the standards. If the standards is the tests aloo of the standards is the standards. If the standards is the standards is the standards is the standards. If the standards is the standards is the standards is the standards. If the standards is the standards is the standards is the standards. If the standards is the standards is the standards is the standards. If the standards is the standards is the standards is the standards. If the standards is the standards is the standards is the standards. If the standards is the standards is the standards is the standards. If the standards is the standards is the standards. If the standards is the standards is the standards. If the standards is the standards is the standards is the standards is the standards. If the standards is the standards is the standards is the standards. If the standards is the standards is the standards is the                                                                                                    | Home |                                  |                                                       |                                         | 05                                 | Uniscribe<br>1.626.5756.0 | Uniscribe<br>1.626.5756.0 | Uniscri<br>1.626.5          |
| HTML+CSS Internationalization       1100 tests: thr context, direction rti,<br>Text direction       Application of the second of the second of the secon                                                                                                    |      |                                  |                                                       |                                         | Alphabetic                         |                           |                           | 201004                      |
| Note that Internationalization WG tests do a sender that Internationalization WG tests do a sender that Internationalization WG tests                                                                                                    |      |                                  | ternationalizati                                      |                                         | (Georgian)<br>Alphabetic<br>script |                           |                           | yes                         |
| Wondpage Group to agains in provident of the still under development and should not be still under development and should not be standards. In some cases the tests also at agents in ways not described by the stand agents in ways not described by the stand agents in ways not described by the stand agents in ways not described by the stand agents in ways not described by the stand agents in ways not described by the stand agents in ways not described by the stand agents in ways not described by the stand agents in ways not described by the stand agents in ways not described by the stand agents in ways not described by the stand agents in ways not described hype, itr context, herewe HTML4 htmls_Startmul.0 <sup>kml</sup> I're context, therewe HTML4 htmls_startmul.0 <sup>kml</sup> 1. directional type, itr context, anglish HTML4 HTML5_Startmul.0 <sup>kml</sup> Startmul.0 <sup>kml</sup> 2. directional type, itr context, english HTML4 HTML5_Startmul.0 <sup>kml</sup> Assertion: In a LTR context, full Marman Nice that element will not be in the same, except for font differed         3. directional type, itr context, english HTML4 HTML5_Startmul.0 <sup>kml</sup> - means you should check th same, except for font differed         4. Incontext, rdl p       - means you should check th same, except for font differed         9 aragraphs HTML4 HTML5_XHTML1.0 <sup>kml</sup> - means you should check th same, except for font differed         1. Itr context, rdl be HTML4 HTML5_XHTML1.0 <sup>kml</sup> - means you should check th same, except for font differed         1. Itr context, rdl be HTML4 HTML5_XHTML1.0 <sup>kml</sup> - means you should check th same, except for font differed         1. Itr context, rdl be HTML4 HTML5_XHTML1.0 <sup>kml</sup> - mea                                                                                                    |      |                                  |                                                       |                                         | Complex<br>scripts                 | no 🖌                      | no 🖌                      | yes                         |
| Note that Internationalization WG tests do sagents in ways not described by the standards. In some cases the tests also a gents in ways not described by the standards. In some cases the tests also a gents in ways not described by the standards. In some cases the tests also a gents in ways not described by the standards. In some cases the tests also a gents in ways not described by the standards. In some cases the tests also a gents in ways not described by the standards. In some cases the tests also a gents in ways not described by the standards. In some cases the tests also a gents in ways not described by the standards. In some cases the tests also a gents in ways not described by the standards. In some cases the tests also a gents in ways not described by the standards. In some cases the tests also a gents in the standards. In some cases the tests also a gents in the standards. In some cases the tests also a gents in the standards. In some cases the tests also a gents in the standards. In some cases the tests also a gents in the standards. In some cases the test also a gents in the standards. It is context, the multiple tests (treation the standards). It is context, the multiple tests (treation the standards) are the standards. It is context, the multiple tests (treation the standards) are the standards. It is context, the multiple tests (treation the standards) are the standards. It is context, the multiple tests (treation the standards) are the standards. It is context, the multiple tests (treation the standards) are the standards. It is context, the multiple tests (treation the standards) are the standards. It is context, the multiple tests (treation the standards) are the standards. It is context, the multiple tests (treation the standards) are the standards. It is context, the multiple tests (treation the standards) are the standards. It is context, the multiple tests (treation the standards) are the standards. It is context, the multiple tests (treation the standards) are                                                                                                    | Work | king Group to asse               | ess internationalizatio                               | Itr context, direction rtl, unicode-b   | Complex                            | no 🗸                      | no 🗸                      | yes                         |
| agents in ways not described by the stand<br>Bidi algorithm in HTML (no markur<br>1. directional type, Itr context, hebrew<br>HTML4 HTML5 XHTML1.0 <sup>html</sup><br>2. directional type, Itr context, hebrew<br>HTML4 HTML5 XHTML1.0 <sup>html</sup><br>3. directional type, Itr context, english<br>HTML4 HTML5 XHTML1.0 <sup>html</sup><br>5. directional type, rtl context, english<br>HTML4 HTML5 XHTML1.0 <sup>html</sup><br>6. directional type, rtl context, english<br>HTML4 HTML5 XHTML1.0 <sup>html</sup><br>8. numbers, european<br>HTML4 HTML5 XHTML1.0 <sup>html</sup><br>8. numbers, arabic<br>HTML4 HTML5 XHTML1.0 <sup>html</sup><br>9. transpress<br>HTML4 HTML5 XHTML1.0 <sup>html</sup><br>1. paragraphs<br>HTML4 HTML5 XHTML1.0 <sup>html</sup><br>2. tables<br>HTML4 HTML5 XHTML1.0 <sup>html</sup><br>2. tables<br>HTML4 HTML5 XHTML1.0 <sup>html</sup><br>2. tables<br>HTML4 HTML5 XHTML1.0 <sup>html</sup><br>3. rtl context, rtl p<br>HTML4 HTML5 XHTML1.0 <sup>html</sup><br>3. rtl context, rtl p<br>HTML4 HTML5 XHTML1.0 <sup>html</sup><br>4. directional type, rtl context, english<br>HTML4 HTML5 XHTML1.0 <sup>html</sup><br>4. directional type, rtl context, english<br>HTML4 HTML5 XHTML1.0 <sup>html</sup><br>3. rtl context, rtl p<br>HTML4 HTML5 XHTML1.0 <sup>html</sup><br>4. transpress<br>HTML4 HTML5 XHTML1.0 <sup>html</sup><br>4. transpress<br>HTML4 HTML5 XHTML1.0 <sup>html</sup><br>5. transpress<br>HTML4 HTML5 XHTML1.0 <sup>html</sup><br>5. transpress<br>HTML4 HTML5 XHTML1.0 <sup>html</sup><br>5. transpress<br>HTML4 HTML5 XHTML1.0 <sup>html</sup><br>6. transpress<br>HTML4 HTML5 XHTML1.0 <sup>html</sup><br>7. transpress<br>HTML4 HTML5 XHTML1.0 <sup>html</sup><br>7. transpress<br>7. transpress                      | stan | dards. In some ca                | ases the tests also a                                 |                                         | Shaping                            | no 🖌                      | no 🖌                      | yes                         |
| Bidi algorithm in HTML (no markup)         1. directional type, Itr context, hebrew         HTML4       HTML5         At Interest, HTML4         3. directional type, Itr context, arabic         HTML4         HTML5       XHTML1.0 <sup>html</sup> 4. directional type, Itr context, english         HTML4       HTML5         HTML5       XHTML1.0 <sup>html</sup> 6. directional type, rtl context, english         HTML4       HTML5         HTML5       XHTML1.0 <sup>html</sup> 7. numbers, european       HTML5         HTML4       HTML5         KITML1.0 <sup>html</sup> 8. numbers, arabic       Itrocontaxt, regish         HTML4       HTML5         HTML5       XHTML1.0 <sup>html</sup> 8. numbers, arabic       Itrocontaxt, int a LTR context, if         Page directions set to RTL       I. paragraphs         HTML4       HTML5         HTML4       HTML5         MIML5       XHTML1.0 <sup>html</sup> 2. tables       Itrocontext, rtl p         HTML4       HTML5         HTML4       HTML5         HTML4       HTML5         HTML5       XHTML1.0 <sup>html</sup> 2. tables       Itrocontext                                                                                                    | agen | nts in ways not de               | escribed by the stand                                 | Characters should be i                  | Shaping                            | no 🖌                      | no 🖌                      | yes                         |
| 2. directional type, Itr context, english<br>HTML4 HTML5 XHTML1.0 <sup>html</sup><br>4. directional type, Itr context, hebrew<br>HTML4 HTML5 XHTML1.0 <sup>html</sup><br>5. directional type, rtl context, english<br>HTML4 HTML5 XHTML1.0 <sup>html</sup><br>6. directional type, rtl context, english<br>HTML4 HTML5 XHTML1.0 <sup>html</sup><br>7. numbers, european<br>HTML4 HTML5 XHTML1.0 <sup>html</sup><br>8. numbers, arabic<br>HTML4 HTML5 XHTML1.0 <sup>html</sup><br>8. numbers, arabic<br>HTML4 HTML5 XHTML1.0 <sup>html</sup><br>1. paragraphs<br>HTML4 HTML5 XHTML1.0 <sup>html</sup><br>2. tables<br>HTML4 HTML5 XHTML1.0 <sup>html</sup><br>2. tables<br>HTML4 HTML5 XHTML1.0 <sup>html</sup><br>2. tables<br>HTML4 HTML5 XHTML1.0 <sup>html</sup><br>2. tr context, rtl p<br>HTML4 HTML5 XHTML1.0 <sup>html</sup><br>3. rtl context, rtl p<br>HTML4 HTML5 XHTML1.0 <sup>html</sup><br>4. tr context, rtl p<br>HTML4 HTML5 XHTML1.0 <sup>html</sup><br>3. rtl context, rtl p                                                                                                    | Bic  | li algorithm in ⊦                | HTML (no markup                                       |                                         | scripts                            | no 🖌                      | no 🗸                      | yes                         |
| HTML4 HTML5 XHTML1.0 <sup>html</sup><br>3. directional type, Itr context, hebrew<br>HTML4 HTML5 XHTML1.0 <sup>html</sup><br>4. directional type, rtl context, english<br>HTML4 HTML5 XHTML1.0 <sup>html</sup><br>5. directional type, rtl context, english<br>HTML4 HTML5 XHTML1.0 <sup>html</sup><br>7. numbers, european<br>HTML4 HTML5 XHTML1.0 <sup>html</sup><br>8. numbers, european<br>HTML4 HTML5 XHTML1.0 <sup>html</sup><br>8. numbers, arabic<br>HTML4 HTML5 XHTML1.0 <sup>html</sup><br>1. paragraphs<br>HTML4 HTML5 XHTML1.0 <sup>html</sup><br>2. tables<br>HTML4 HTML5 XHTML1.0 <sup>html</sup><br>2. tracetors to RTL<br>1. paragraphs<br>HTML4 HTML5 XHTML1.0 <sup>html</sup><br>2. tracetors to RTL<br>1. paragraphs<br>HTML4 HTML5 XHTML1.0 <sup>html</sup><br>2. tracetors to RTL<br>1. Itr context, rtl p<br>HTML4 HTML5 XHTML1.0 <sup>html</sup><br>3. rtl context, rtl p<br>HTML4 HTML5 XHTML1.0 <sup>html</sup><br>4. tracetors to RTL<br>1. paragraphs<br>HTML4 HTML5 XHTML1.0 <sup>html</sup><br>3. rtl context, rtl p<br>HTML4 HTML5 XHTML1.0 <sup>html</sup><br>4. tracetors to RTL<br>1. Itr context, rtl p<br>HTML4 HTML5 XHTML1.0 <sup>html</sup><br>3. rtl context, rtl p<br>HTML4 HTML5 XHTML1.0 <sup>html</sup><br>4. tracetors to RTL<br>1. Itr context, rtl p<br>HTML4 HTML5 XHTML1.0 <sup>html</sup><br>3. rtl context, rtl p<br>HTML4 HTML5 XHTML1.0 <sup>html</sup><br>4. tracetors to RTL<br>1. Itr context, rtl p<br>HTML4 HTML5 XHTML1.0 <sup>html</sup><br>3. rtl context, rtl p<br>HTML4 HTML5 XHTML1.0 <sup>html</sup><br>4. tracetors to RTL<br>1. Itr context, rtl p<br>HTML4 HTML5 XHTML1.0 <sup>html</sup><br>4. tracetors to RTL<br>1. Itr context, rtl p<br>HTML4 HTML5 XHTML1.0 <sup>html</sup><br>3. rtl context, rtl p<br>HTML4 HTML5 XHTML1.0 <sup>html</sup><br>4. tracetors to RTL<br>1. Itr context, rtl p<br>HTML4 HTML5 XHTML1.0 <sup>html</sup><br>3. rtl context, rtl p<br>HTML4 HTML5 XHTML1.0 <sup>html</sup><br>4. tracetors to RTL<br>4. tracetors to RTL                                                                                                    |      | HTML4 HTML                       | .5 XHTML1.0 <sup>html</sup>                           | ط التدويل" i18n activity                | scripts                            | no 🖌                      | no 🖌                      | yes                         |
| <ul> <li>4. directional type, rtl context, english<br/>HTML4 HTML5 XHTML1.0<sup>html</sup></li> <li>5. directional type, rtl context, english<br/>HTML4 HTML5 XHTML1.0<sup>html</sup></li> <li>6. directional type, rtl context, english<br/>HTML4 HTML5 XHTML1.0<sup>html</sup></li> <li>7. numbers, european<br/>HTML4 HTML5 XHTML1.0<sup>html</sup></li> <li>8. numbers, arabic<br/>HTML4 HTML5 XHTML1.0<sup>html</sup></li> <li>8. numbers, arabic<br/>HTML4 HTML5 XHTML1.0<sup>html</sup></li> <li>9. direction set to RTL</li> <li>1. paragraphs<br/>HTML4 HTML5 XHTML1.0<sup>html</sup></li> <li>2. tables<br/>HTML4 HTML5 XHTML1.0<sup>html</sup></li> <li>2. tables<br/>HTML4 HTML5 XHTML1.0<sup>html</sup></li> <li>3. rtl context, rtl p<br/>HTML4 HTML5 XHTML1.0<sup>html</sup></li> <li>4. tr context, rtl p<br/>HTML4 HTML5 XHTML1.0<sup>html</sup></li> <li>5. direction on element</li> <li>1. Itr context, rtl p<br/>HTML4 HTML5 XHTML1.0<sup>html</sup></li> <li>3. rtl context, ltr p</li> <li>4. Context, ltr p</li> <li>4. Context, ltr p</li> <li>4. Context, ltr p</li> <li>4. Context, ltr p</li> <li>4. Context, ltr p</li> <li>4. Context, ltr p</li> <li>4. Context, ltr p</li> <li>4. Context, ltr p</li> </ul>                                                                                                    |      | HTML4 HTML                       | .5 XHTML1.0 <sup>html</sup><br>, ltr context, hebrew  | ط الندويل" i18n activity                | scrints                            | no 🗸                      | no 🗸                      | yes                         |
| <ul> <li>5. directional type, rtl context, english<br/>HTML4 HTML5 XHTML1.0<sup>html</sup></li> <li>6. directional type, rtl context, english<br/>HTML4 HTML5 XHTML1.0<sup>html</sup></li> <li>7. numbers, european<br/>HTML4 HTML5 XHTML1.0<sup>html</sup></li> <li>8. numbers, arabic<br/>HTML4 HTML5 XHTML1.0<sup>html</sup></li> <li>8. numbers, arabic<br/>HTML4 HTML5 XHTML1.0<sup>html</sup></li> <li>9. tables<br/>HTML4 HTML5 XHTML1.0<sup>html</sup></li> <li>1. thr context, rtl p<br/>HTML4 HTML5 XHTML1.0<sup>html</sup></li> <li>2. tables<br/>HTML4 HTML5 XHTML1.0<sup>html</sup></li> <li>3. rtl context, rtl p<br/>HTML4 HTML5 XHTML1.0<sup>html</sup></li> <li>4. thr context, rtl p<br/>HTML4 HTML5 XHTML1.0<sup>html</sup></li> <li>5. troctext, rtl p<br/>HTML4 HTML5 XHTML1.0<sup>html</sup></li> <li>6. the context, rtl p<br/>HTML4 HTML5 XHTML1.0<sup>html</sup></li> <li>7. thr context, rtl p<br/>HTML4 HTML5 XHTML1.0<sup>html</sup></li> <li>7. thr context, rtl p<br/>HTML4 HTML5 XHTML5 XHTML1.0<sup>html</sup><td>4.</td><td>. directional type</td><td>, rtl context, english</td><td></td><td>Assertion:</td><td></td><td></td><td></td></li></ul> | 4.   | . directional type               | , rtl context, english                                |                                         | Assertion:                         |                           |                           |                             |
| HTML4       HTML5       XHTML1.0 <sup>html</sup> 7. numbers, european       Assertion: In a LTR context, if element containing mixed dire that element will not be in the that element will not be in the same, except for font difference       UA       IE       IE         Basic block markup tests       [result]         Page direction set to RTL       - means you should check th same, except for font difference       OS       XP, SP3       XP, SP3         1. paragraphs       HTML4       HTML5       XHTML1.0 <sup>html</sup> Page direction on element       Value       Value <t< td=""><td></td><td>. directional type<br/>HTML4 HTML</td><td>, rtl context, english<br/>.5 XHTML1.0<sup>html</sup></td><td></td><td>Link to tes</td><td>sts: WOFF fo</td><td>nts</td><td></td></t<>                                                                                                    |      | . directional type<br>HTML4 HTML | , rtl context, english<br>.5 XHTML1.0 <sup>html</sup> |                                         | Link to tes                        | sts: WOFF fo              | nts                       |                             |
| HTML4       HTML5       XHTML1.0 <sup>html</sup> 8. numbers, arabic       HTML4       HTML5       XHTML1.0 <sup>html</sup> HTML4       HTML5       XHTML1.0 <sup>html</sup> element containing mixed dire that element will not be in the element will not be in the emeans you should check th same, except for font difference to the same, except for font difference to the same to the same to the sam                                                                                                    |      | HTML4 HTML                       | .5 XHTML1.0 <sup>html</sup>                           | A                                       | EOT font                           | s                         |                           |                             |
| <ul> <li>8. humbers, atabic<br/>HTML4 HTML5 XHTML1.0<sup>html</sup></li> <li>Basic block markup tests [result]</li> <li>Page direction set to RTL <ol> <li>paragraphs<br/>HTML4 HTML5 XHTML1.0<sup>html</sup></li> <li>tables<br/>HTML4 HTML5 XHTML1.0<sup>html</sup></li> <li>tr context, rtl p<br/>HTML4 HTML5 XHTML1.0<sup>html</sup></li> <li>thr context, rtl p<br/>HTML4 HTML5 XHTML1.0<sup>html</sup></li> <li>thr context, rtl p<br/>HTML4 HTML5 XHTML1.0<sup>html</sup></li> </ol> </li> </ul>                                                                                                    |      | HTML4 HTML                       | 5 XHTML1.0 <sup>html</sup>                            |                                         | UA                                 | IE                        | IE                        | Firefox                     |
| <ul> <li>means you should check th<br/>same, except for font difference</li> <li>paragraphs<br/>HTML4 HTML5 XHTML1.0<sup>html</sup></li> <li>tr context, rtl p<br/>HTML4 HTML5 XHTML1.0<sup>html</sup></li> <li>thr context, rtl p<br/>HTML4 HTML5 XHTML1.0<sup>html</sup></li> <li>tr context, rtl tables</li> <li>xHTML4 HTML5 XHTML1.0<sup>html</sup></li> <li>thr context, rtl p<br/>HTML4 HTML5 XHTML1.0<sup>html</sup></li> <li>thr context, rtl p<br/>HTML4 HTML5 XHTML1.0<sup>html</sup></li> <li>thr context, rtl p<br/>HTML4 HTML5 XHTML1.0<sup>html</sup></li> <li>thr context, rtl p<br/>HTML4 HTML5 XHTML1.0<sup>html</sup></li> <li>thr context, rtl p<br/>HTML4 HTML5 XHTML1.0<sup>html</sup></li> <li>thr context, rtl p<br/>HTML4 HTML5 XHTML1.0<sup>html</sup></li> <li>thr context, rtl p<br/>HTML4 HTML5 XHTML1.0<sup>html</sup></li> <li>thr context, rtl p<br/>HTML4 HTML5 XHTML1.0<sup>html</sup></li> <li>thr context, rtl p<br/>HTML4 HTML5 XHTML1.0<sup>html</sup></li> <li>thr context, rtl p<br/>HTML4 HTML5 XHTML1.0<sup>html</sup></li> <li>thr context, rtl p<br/>HTML4 HTML5 XHTML1.0<sup>html</sup></li> <li>thr context, rtl p<br/>HTML4 HTML5 XHTML1.0<sup>html</sup></li> </ul>                                                                                                    | 8.   |                                  |                                                       |                                         | version                            | 8                         | 7                         | 3.6.3                       |
| Basic block markup tests [result]         Page direction set to RTL         1. paragraphs<br>HTML4 HTML5 XHTML1.0 <sup>html</sup> 2. tables<br>HTML4 HTML5 XHTML1.0 <sup>html</sup> 1. ltr context, rtl p<br>HTML4 HTML5 XHTML1.0 <sup>html</sup> 2. ltr context, rtl p<br>HTML4 HTML5 XHTML1.0 <sup>html</sup> 3. rtl context, rtl p         HTML4 HTML5 XHTML1.0 <sup>html</sup> 3. rtl context, rtl p                                                                                                    |      | HIML4 HIML                       | .5 XHIMLI.U                                           |                                         | OS                                 | XP, SP3                   | XP, SP3                   | XP, SP                      |
| Page direction set to RTL<br>1. paragraphs<br>HTML4 HTML5 XHTML1.0 <sup>html</sup><br>2. tables<br>HTML4 HTML5 XHTML1.0 <sup>html</sup><br>Direction on element<br>1. Itr context, rtl p<br>HTML4 HTML5 XHTML1.0 <sup>html</sup><br>3. rtl context, rtl p<br>HTML4 HTML5 XHTML1.0 <sup>html</sup><br>4. The context of table HTML5 XHTML1.0 <sup>html</sup><br>4. The context of table HTML5 XHTML1.0 <sup>html</sup><br>4. The context of table HTML5 XHTML1.0 <sup>html</sup><br>4. The context of table HTML5 XHTML1.0 <sup>html</sup><br>4. The context of table HTML5 XHTML1.0 <sup>html</sup><br>4. The context of table HTML5 XHTML1.0 <sup>html</sup><br>4. The context of table HTML5 XHTML1.0 <sup>html</sup><br>4. The context of table HTML5 XHTML1.0 <sup>html</sup><br>4. The context of table HTML5 XHTML1.0 <sup>html</sup><br>4. The context of table HTML5 XHTML1.0 <sup>html</sup><br>4. The context of table HTML5 XHTML1.0 <sup>html</sup>                                                                                                    | Ва   | sic block mark                   | up tests [result                                      |                                         | renderer                           | 1.626.5756.0              | 1.626.5756.0              | Uniscr<br>1.626.5<br>201004 |
| 1. paragraphs<br>HTML4 HTML5 XHTML1.0 <sup>html</sup><br>2. tables<br>HTML4 HTML5 XHTML1.0 <sup>html</sup><br>Direction on element<br>1. Itr context, rtl p<br>HTML4 HTML5 XHTML1.0 <sup>html</sup><br>2. Itr context, rtl table<br>HTML4 HTML5 XHTML1.0 <sup>html</sup><br>3. rtl context, Itr p<br>HTML4 HTML5 XHTML1.0 <sup>html</sup><br>4. Complex Complex Comple                                                                                                    | Page | e direction set to               | o RTL                                                 |                                         | Alphabetic<br>script               | yes                       |                           | no 🗸                        |
| 2. tables<br>HTML4 HTML5 XHTML1.0 <sup>html</sup><br>Direction on element<br>1. Itr context, rtl p<br>HTML4 HTML5 XHTML1.0 <sup>html</sup><br>2. Itr context, rtl table<br>HTML4 HTML5 XHTML1.0 <sup>html</sup><br>3. rtl context, Itr p                                                                                                    | 1.   |                                  | 5 XHTMI 1.0 <sup>html</sup>                           |                                         | Alphabetic                         | yes                       | yes                       | no 🖌                        |
| Direction on element  1. Itr context, rtl p HTML4 HTML5 XHTML1.0 <sup>html</sup> 2. Itr context, rtl table HTML4 HTML5 XHTML1.0 <sup>html</sup> 3. rtl context, Itr p                                                                                                    | 2.   | . tables                         |                                                       |                                         |                                    | and all all               | a section 11 of           |                             |
| 1. Itr context, rtl p<br>HTML4 HTML5 XHTML1.0 <sup>html</sup><br>2. Itr context, rtl table<br>HTML4 HTML5 XHTML1.0 <sup>html</sup><br>3. rtl context, Itr p                                                                                                    |      |                                  |                                                       |                                         | Done                               |                           |                           |                             |
| HTML4 HTML5 XHTML1.0 <sup>html</sup><br>2. Itr context, rtl table<br>HTML4 HTML5 XHTML1.0 <sup>html</sup><br>3. rtl context, Itr p                                                                                                    | Dire | ction on elemen                  | t                                                     |                                         |                                    |                           |                           |                             |
| 2. Itr context, rtl table<br>HTML4 HTML5 XHTML1.0 <sup>html</sup><br>3. rtl context, Itr p                                                                                                    | 1.   |                                  |                                                       |                                         |                                    |                           |                           |                             |
| 3. rtl context, ltr p                                                                                                    | 2.   | . Itr context, rtl t             | able                                                  |                                         |                                    |                           |                           |                             |
| HTML4 HTML5 XHTML1.0 <sup>html</sup> Dans                                                                                                    | 3.   | . rtl context, ltr p             | )                                                     | •                                       | 0                                  |                           |                           |                             |
| 4. rtl context, ltr table                                                                                                    | 4.   |                                  |                                                       | Done                                    |                                    |                           | <b>2</b> 🕅 🖂              |                             |
| HTML4 HTML5 XHTML1.0 <sup>html</sup> XHTML1.0 <sup>xml</sup> XHTML5 XHTML1.1                                                                                                    |      |                                  |                                                       | XHTML1.0 <sup>xml</sup> XHTML5 XHTML1.1 |                                    |                           |                           |                             |

| WOFF for                           | nts                       |                           |                           |                           |                           |                           |
|------------------------------------|---------------------------|---------------------------|---------------------------|---------------------------|---------------------------|---------------------------|
| UA                                 | IF                        | IF                        | Firefox                   | Chrome                    | Opera                     | Safari                    |
| version                            | 8                         | 7                         | 3.6.3                     | 4.1.249.1045              | 9.64                      | 4.0.5                     |
| OS                                 | XP, SP3                   | XP, SP3                   | XP, SP3                   | XP, SP3                   | XP, SP3                   | XP, SP3                   |
| OS<br>renderer                     | Uniscribe<br>1.626.5756.0 | Uniscribe<br>1.626.5756.0 | Uniscribe<br>1.626.5756.0 | Uniscribe<br>1.626.5756.0 | Uniscribe<br>1.626.5756.0 | Uniscribe<br>1.626.5756.0 |
| date                               | 20100427                  | 20100427                  | 20100427                  | 20100427                  | 20100427                  | 20100427                  |
| Alphabetic<br>script<br>(Georgian) | no 🗸                      | no 🗸                      | yes                       | no 🗸                      | no 🗸                      | no 🖌                      |
| Alphabetic<br>script<br>(Armenian) | no 🗸                      | no 🗸                      | yes                       | no 🗸                      | no 🗸                      | no 🖌                      |
| Complex<br>scripts<br>(Khmer)      | no 🖌                      | no 🖌                      | yes                       | no 🗸                      | no 🖌                      | no 🖌                      |
| Complex<br>scripts<br>(Hindi)      | no 🗸                      | no 🖌                      | yes                       | no 🗸                      | no 🖌                      | no 🖌                      |
| Shaping<br>scripts<br>(Arabic)     | no 🗸                      | no 🗸                      | yes                       | no 🗸                      | no 🖌                      | no 🖌                      |
| Shaping<br>scripts<br>(Urdu)       | no 🖌                      | no 🗸                      | yes                       | no 🗸                      | no 🖌                      | no 🖌                      |
| Mixed<br>scripts<br>(Thai)         | no 🖌                      | no 🖌                      | yes                       | no 🗸                      | no 🖌                      | no 🖌                      |
| Mixed<br>scripts<br>(Tibetan)      | no 🖌                      | no 🗸                      | yes                       | no 🗸                      | no 🖌                      | no 🖌                      |
| Mixed<br>scripts<br>(Myanmar)      | no 🖌                      | no 🖌                      | yes                       | no 🗸                      | no 🗸                      | no 🖌                      |
| Assertion:                         |                           |                           |                           |                           |                           |                           |

🗲 🗩 • 🔐 😹 😓 🧑 📮 📮 🤎 🛞 🎯 🔚 📃 🕋 🗋 http://www.w3.org/International/te 🤍 🔹 🛃 · Google

Eile Edit View Higtory Delicious Bookmarks Tools Help

Test results: Webfonts - Mozilla Firefox

- - ×

ρ

IE Firefox Chrome Opera Safari 4.1.249.1045 9.64 4.0.5 3.6.3 KP, SP3 XP, SP3 XP, SP3 XP, SP3 XP, SP3 Uniscribe Uniscribe Uniscribe Uniscribe Uniscribe 1.626.5756.0 1.626.5756.0 1.626.5756.0 1.626.5756.0 1.626.5756.0 20100427 20100427 20100427 20100427 20100427 ю 🧹 **X** X **X V** 

In context, its p
 HTML5 XHTML1.0<sup>html</sup> XHTML1.0<sup>xml</sup> XHTML5 XHTML1.1
 It context, its table
 HTML4 HTML5 XHTML1.0<sup>html</sup> XHTML1.0<sup>xml</sup> XHTML5 XHTML1.1

|                              | W3C Internationalization (I18n) Ac                                                                                                    | tivity - Mozilla Firefox        |                                                               | i x   |
|------------------------------|----------------------------------------------------------------------------------------------------|---------------------------------|---------------------------------------------------------------|-------|
|                              | Ele Edit View Higtory Delicious Bookmarks Tools Help                                                                                                |                                 |                                                               |       |
|                              | 🔄 🗩 - 😰 🗽 🏷 🃮 📮 💗 🛞 🎯 🖬 🔳 🕋 🗋 http://www.w3.org/Inte                                                                                                | rnational/                      | லி 💚 🝷 🚰 – Google                                             | Q     |
|                              |                                                                                                    |                                 |                                                               |       |
|                              | WT Internationalization (118n) Activity                                                                                                    |                                 | I18n site search:                                             |       |
|                              | Making the World Wide Web world wide!                                                                                                    |                                 | RSS Feeds 🔝                                                   |       |
| A I                          | Home Resources Techniques Topics News Groups About                                                                                                  |                                 |                                                               |       |
| Articles                     | Home page                                                                                                    | Site links                      | i18n resources                                                |       |
|                              | The W3C Internationalization (I18n) Activity works with W3C working groups                                                                          | Getting Started                 | Authoring HTML & CSS                                          |       |
|                              | and liaises with other organizations to make it possible to use Web<br>technologies with different languages, scripts, and cultures. From this page | ⊞ Tasks                         | <ul> <li>Authoring SVG</li> <li>Authoring XML</li> </ul>      | 0     |
|                              | you can find articles and other resources about Web internationalization,<br>and information about the groups that make up the Activity.            | ⊞ Topics                        | Developing specifications                                     |       |
| <b>T</b>                     | And information about the groups that make up the Activity.<br>More                                                                                 | <b>⊞ Resource types</b>         | • Setting up a server                                         |       |
| Tutorials                    | Recent highlights                                                                                                    | <b>E Reviews</b>                | <ul> <li>Developing schemas</li> <li>Using the Web</li> </ul> |       |
|                              |                                                                                                    | Mail archives                   |                                                               |       |
|                              | <ul> <li>30 April 10 Text direction tests updated</li> <li>27 April 10 First translation into Hindi</li> </ul>                                      | 🖩 Aggregated data               | Quick links                                                   |       |
|                              | > 27 April 10 Webfonts tests updated to include WOFF                                                                                                | Translation                     | Planet                                                        | U     |
|                              | 14 April 10 Language declaration tests updated 13 April 10 Character exceeding tests updated                                                        | News by category                | Specifications                                                |       |
| http://www.w3.org/Inte       | conference                                                                                                    | <b>⊞ News archives</b>          | <ul> <li>Articles etc.</li> </ul>                             |       |
| 11LLD.// W W W.W J.OI g/11LE | i national/                                                                                                    |                                 | <ul> <li>Tests</li> </ul>                                     |       |
| )                            | All news                                                                                                    |                                 | MultilingualWeb                                               |       |
|                              | 24 May 2010                                                                                                    |                                 | I @webi18n tweets                                             |       |
| _                            | Talk slides: W3C India Office opening<br>On 6th May Richard Ishida gave a talk entitled Internationalization & its                                  |                                 | About the Activity                                            |       |
| Tests                        | challenges at the Technology, Standards and Internationalization                                                                                    | 11.1 × 11                       | About the Activity                                            |       |
|                              | Conference that was run to mark the opening of the W3C India Office in New D                                                                        |                                 | Groups: Core, ITS, IG, JLTF<br>Mission, Contacts              |       |
|                              | The talk describes the work of the Internationalization Activity at the W3C, and<br>Asia can contribute to that work.                               | a ways in which people in South | Activity Statement                                            |       |
|                              | 🔀 Edit                                                                                                    |                                 | Participate!                                                  |       |
| <u> </u>                     | Categories: Talks, w3cWebDesign                                                                                                    |                                 | Join a Working Group                                          |       |
| Talks                        | The design of the second second                                                                                                    | 30 April 2010                   | Review a W3C specification                                    |       |
|                              | Text direction tests updated<br>The HTML and CSS text direction tests in the Internationalization Activity test                                     | suite have been updated as      | Translate a specification or<br>page                          |       |
|                              | follows:                                                                                                    |                                 | Subscribe to the Interest Group                               |       |
|                              | <ul> <li>HTML5 and XHTML5 were added as new test formats</li> <li>tests now use strict DOCTYPEs</li> </ul>                                          |                                 | list                                                          | 1 - I |
|                              | <ul> <li>reference graphics in the vertical text tests were improved</li> <li>the order of tests related to browser chrome was changed</li> </ul>   |                                 | Search for news                                               |       |
| Tools                        | In addition, a new results page was created for the tests about vertical text.                                                                      |                                 |                                                               |       |
|                              | Other changes behind the scenes include gathering of all tests into a single PHF                                                                    | file (generatehtml.php is no    | All Words                                                     |       |
|                              | longer used). Code in the PHP file was also streamlined.                                                                                            | (J                              | Some Word                                                     |       |
|                              | [search key: results-vertical-text]                                                                                                    |                                 | O Entire phrase                                               |       |
|                              | Edit<br>Categories: Highlight, Test, w3cWebDesign, w3cWebUserAgents                                                                                 |                                 | Search                                                        |       |
| Reviews                      | Ceveyonesi ingingit, test, worwebbesigit, worwebbserkgents                                                                                          | 28 April 2010                   | Admin                                                         |       |
|                              | New translation into Hindi                                                                                                    | 20 April 2010                   | Admin                                                         |       |
|                              | Thanks to the Bhavatmaj Seth, the following getting-started article has been to                                                                     | ranslated into Hindi.           | <ul> <li>Profile (rishida)</li> </ul>                         |       |
|                              | बेन पर भाषा (Language on the Web)                                                                                                    |                                 | Logout (rishida)                                              | ~     |
|                              | Done                                                                                                    |                                 | a 🛛 🗠 🖉                                                       | - 4   |
|                              | Done                                                                                                    |                                 |                                                               | 12    |
|                              | बेब पर माथा (Language on the Web)                                                                                                    |                                 | Logout (rishida)                                              |       |
|                              | Thanks to the Bhavatmaj Seth, the following getting-started article has been to                                                                     | anslated into Hindi.            | Profile (rishida)                                             |       |

New translation into him

. Adn

Articles

### Tutorials

**Technical notes** 

Tests

Talks

Tools

### Reviews

Making the World Wide Web world wide!

Home Resources Techniques Topics News Groups About

#### Articles, best practices & tutorials

You can also find resources using the Technique index and Topic index, which provide more fine-grained access to information.

#### Getting Started

Overview Introducing character sets and encodings Language on the Web Internationalization Quick Tips for the Web

#### Characters

Character encodings for beginners Character encodings Character sets & encodings in XHTML, HTML and CSS Changing (X)HTML page encoding to UTF-8 Setting encoding in web authoring applications Using character entities and NCRs Document character set CSS character encoding declarations Setting the HTTP Charset parameter Setting charset information in .htaccess Checking HTTP headers Checking the character encoding using the validator Character Model for the World Wide Web 1.0: Fundamentals Display problems caused by the UTF-8 BOM HTML, XHTML, XML and control codes Missing characters and glyphs Who uses Unicode? Migrating to Unicode

#### I18n site search:

RSS Feeds 🔝

> حربي Български Deutsch Ελληνικά Español Français ਪ्रदार Magyar Italiano 日 本語 한국어 Nederlands Poltuguês-BR Română Русский Svenska אונ Türkçe Українська Tiếng Anh 简体汉语 繁體 中文

#### On this page

Getting started Characters Language Markup & text Text direction Styling & layout Forms Navigation Web addresses Cultural issues Other

#### Language

Specifying Language in XHTML & HTML Content Language tags in HTML and XML Choosing a language tag <u>NEW!</u> 2-letter or 3-letter language codes Why use the language attribute? Setting language preferences in a browser Declaring Language in XHTML and HTML xml:lang in XML document schemas

2-letter or 3-letter language codes Why use the language attribute? Setting language preferences in a browser Declaring Language in XHTML and HTML xml:lang in XML document schemas

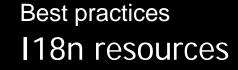

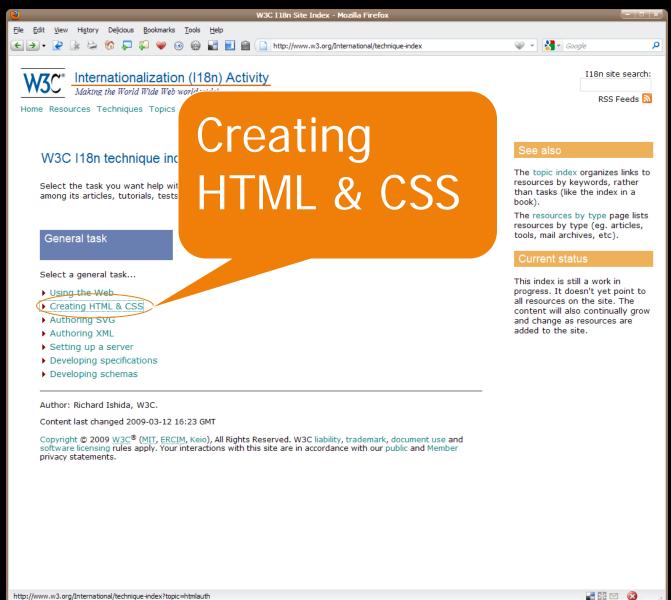

http://www.w3.org/International/technique-index?topic=htmlauth

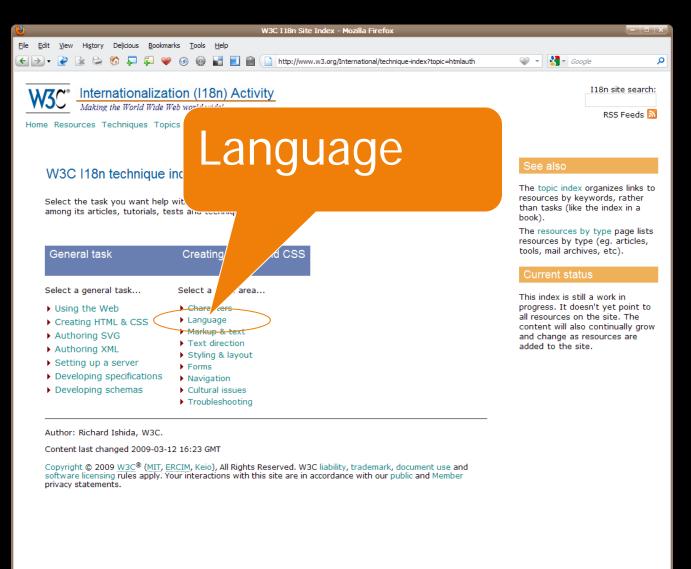

http://www.w3.org/International/technique-index?topic=htmlauth

🖃 🔀 🖂 🔞

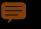

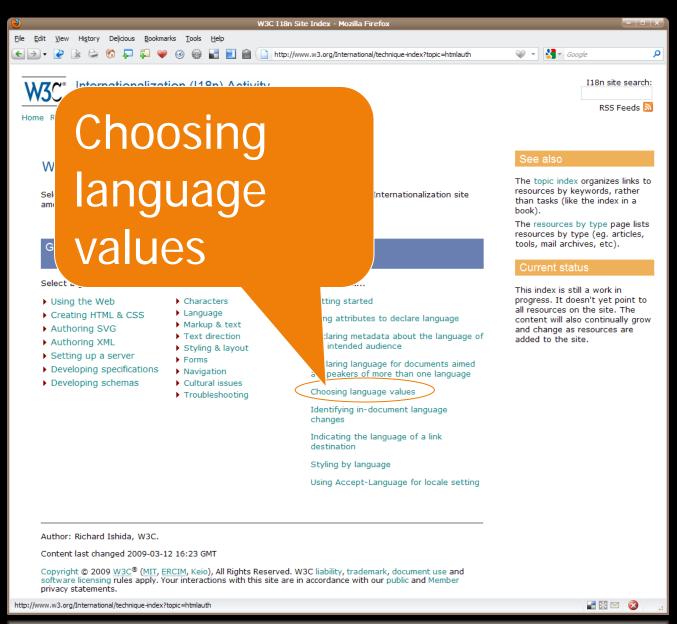

四限网

### Ţ

### Best practices 118n resources

DOUG.

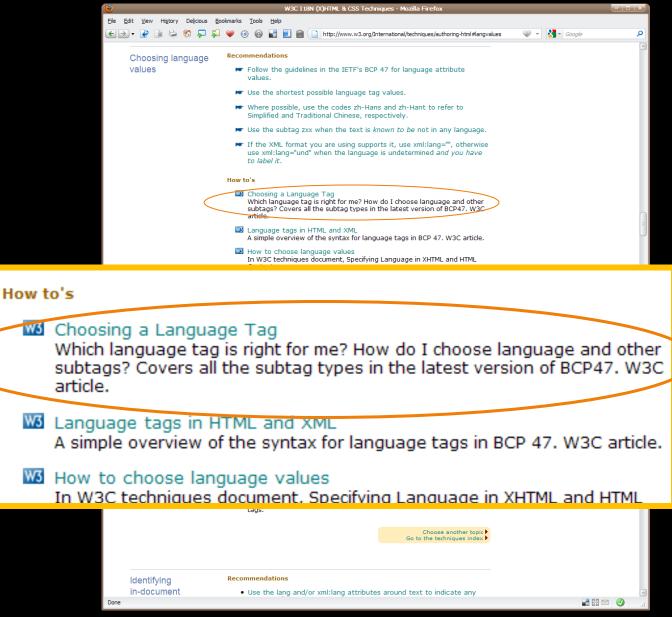

Use the lang and/or xml:lang attributes around text to indicate any

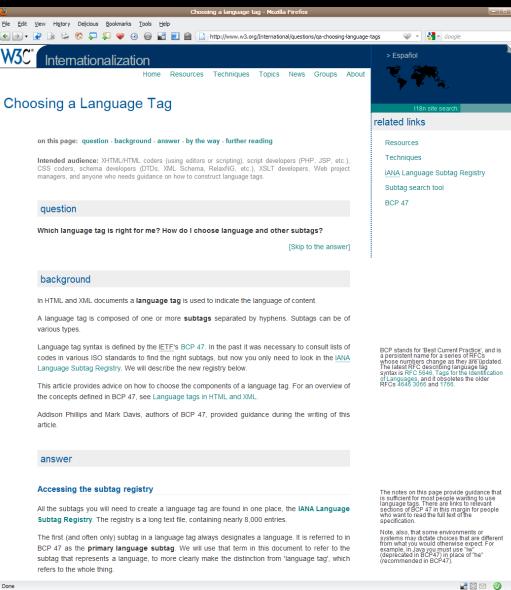

Q

subtag that represents a language, to more clearly make the distinction from language tag', which

E 18 63

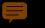

### Best practices Text expansion

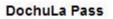

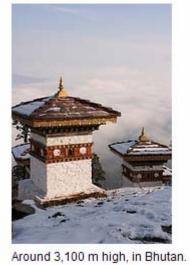

© Anyone can see this photo (edit) oploaded on lan 28, 2007 | Map | Delete 1,414 views / 5 comments

| Korean   |                            | 0.8 |
|----------|----------------------------|-----|
| English  | views                      | I   |
| Chinese  | 次檢視                        | 1.2 |
| ortugues | visualizações              | 2.6 |
| French   | consultations              | 2.6 |
| German   | -mal                       | 2.8 |
| Italian  | angesehen<br>visualizzazio | 3   |
|          | ni                         |     |

P

### Best practices Text expansion

| Global settings |         |        | Acuan Umum            |         | Allgemeine<br>Voreinstellungen |   |                   |          |  |
|-----------------|---------|--------|-----------------------|---------|--------------------------------|---|-------------------|----------|--|
| Interface       |         | Bahasa |                       |         |                                |   |                   |          |  |
| language        | English | •      | Pengantar             |         |                                |   | Sprache der       |          |  |
| Search          |         |        | di Antar              | Ingriss | -                              |   |                   | Englisch |  |
| language        | English | •      | Muka                  | ingliss |                                |   | Suchsprache       | Englisch |  |
| Number of       | 10 🔻    |        | Bahasa<br>Pengantar   |         |                                |   | Anzahl der        | Linghoon |  |
| results         |         |        | untuk                 |         |                                | _ | Ergebnisse        | 10 💌     |  |
| Save prefe      | erences |        | Penelusuran<br>Jumlah | Ingriss | •                              | - | Einstellungen spe | ichern   |  |
|                 |         |        | Hasil                 |         |                                |   |                   |          |  |
|                 |         |        | Penelusuran           | 10 🔹    |                                |   |                   |          |  |
|                 |         |        | Simpan Ac             |         |                                |   |                   |          |  |
|                 |         |        |                       |         |                                |   |                   |          |  |
|                 |         |        |                       |         |                                |   |                   |          |  |

### Best prac Checke

| Bes                                                                             | t practices          | Detailed report                                                                                                    |                   |                                                                                                |  |  |  |  |
|---------------------------------------------------------------------------------|----------------------|----------------------------------------------------------------------------------------------------|-------------------|------------------------------------------------------------------------------------------------|--|--|--|--|
| Checker tool<br>Is your Web site internationalization Checker (Prototype only!) |                      |                                                                                                    |                   |                                                                                                |  |  |  |  |
|                                                                                 |                      | ✓ Address http://rishida.net/tools/i18nchecker/test.ph                                                                                             |                   |                                                                                                |  |  |  |  |
|                                                                                 |                      | http://rishida.net/tool                                                                                                    | s/i18nchecker/t   | Run another check                                                                              |  |  |  |  |
|                                                                                 |                      | ✓ Results                                                                                                    |                   |                                                                                                |  |  |  |  |
|                                                                                 |                      |                                                                                                    | <b>63</b> 2       | <u>)</u> 8 🚯 1                                                                                 |  |  |  |  |
| http://                                                                         | validatory arg/il 9  | n chockov/                                                                                                    |                   | • • •                                                                                          |  |  |  |  |
| nup.//                                                                          | validator.w3.org/i18 | п-спескег/                                                                                                    |                   | XHTML 1.0 :: text/html                                                                         |  |  |  |  |
|                                                                                 |                      | Character encoding                                                                                                    |                   | Code                                                                                           |  |  |  |  |
|                                                                                 |                      | HTTP Content-Type                                                                                                    | No charset found. | Content-Type: text/html                                                                        |  |  |  |  |
|                                                                                 |                      | Byte order mark (BOM)                                                                                                    | UTF8              |                                                                                                |  |  |  |  |
|                                                                                 |                      | xml declaration                                                                                                    | None found.       |                                                                                                |  |  |  |  |
|                                                                                 |                      | meta charset element                                                                                                    | iso-8859-1        | <meta content="text/html;&lt;br&gt;charset=iso-8859-1" http-equiv="Content-Type"/>             |  |  |  |  |
|                                                                                 | Discover             | HTML5 meta charset element                                                                                                    | None found.       |                                                                                                |  |  |  |  |
|                                                                                 |                      | Language                                                                                                    |                   | Code                                                                                           |  |  |  |  |
| 2.                                                                              | Check                | <html lang="&lt;/td"><td>kk</td><td><html <br="" dir="ltr" lang="kk" xml:lang="to">xmlns="http://www.w3.org/1999/xhtml"&gt;</html></td></html>     | kk                | <html <br="" dir="ltr" lang="kk" xml:lang="to">xmlns="http://www.w3.org/1999/xhtml"&gt;</html> |  |  |  |  |
|                                                                                 | Chiefen              | <html xml:lang="&lt;/td"><td>to</td><td><html <br="" dir="ltr" lang="kk" xml:lang="to">xmlns="http://www.w3.org/1999/xhtml"&gt;</html></td></html> | to                | <html <br="" dir="ltr" lang="kk" xml:lang="to">xmlns="http://www.w3.org/1999/xhtml"&gt;</html> |  |  |  |  |
|                                                                                 |                      | HTTP Content-Language                                                                                                    | ka, ta            | Content-Language: ka, ta                                                                       |  |  |  |  |
|                                                                                 |                      | meta content-language element                                                                                                    | en,fr,sp          | <meta content="en,fr,sp" http-equiv="Content-Language"/>                                       |  |  |  |  |
|                                                                                 |                      | Text direction                                                                                                    |                   | Code                                                                                           |  |  |  |  |
|                                                                                 |                      | Default direction                                                                                                    | ltr               | <html <br="" dir="ltr" lang="kk" xml:lang="to">xmlns="http://www.w3.org/1999/xhtml"&gt;</html> |  |  |  |  |
|                                                                                 |                      | Class & id names                                                                                                    |                   | Code                                                                                           |  |  |  |  |
|                                                                                 |                      | Non-ascii class or id names                                                                                                    | 8                 | Show list                                                                                      |  |  |  |  |
|                                                                                 |                      | Non-NFC class or id names                                                                                                    | 4                 | Show list                                                                                      |  |  |  |  |
|                                                                                 |                      | Request headers                                                                                                    |                   |                                                                                                |  |  |  |  |
|                                                                                 |                      | Accept-Language                                                                                                    | en,pt-br;q=0.8    | 8,fr;q=0.5,ch;q=0.3                                                                            |  |  |  |  |
|                                                                                 |                      | Accept-Charset                                                                                                    | ISO-8859-1,u      | utf-8;q=0.7,*;q=0.7                                                                            |  |  |  |  |
|                                                                                 |                      |                                                                                                    |                   |                                                                                                |  |  |  |  |

# Getting involved...

### Getting involved

- Follow the discussions on the i18n mailing lists (eg. www-international@w3.org), and track other technologies for internationally relevant topics. Follow our RSS feeds and twitter channels (@webi18n and @multilingweb)
- Read and review specifications (http://www.w3.org/TR/trtechnology-drafts) and send comments to the i18n list or direct to the Working Group.
- Discuss local requirements for the Multilingual Web, and if you identify missing features, find ways to coordinate proposals.
- Use features needed for non-Latin script support and push implementers to include more in browsers and authoring tools.

### Getting involved

- Review or contribute to development/dissemination of outreach materials, to help others understand how to implement and use international features of the Web.
- Take on board that internationalization is something done by developers and designers – not localizers. Find out how to do it. (<u>http://www.org/International/</u>)
- Use Unicode wherever you can.
- Consider how your content will appear on the Mobile Web.
- Participate in the MultilingualWeb events planned over the coming year and a half.
- Use the II8n Checker (http://qa-dev.w3.org/i18n-checker/) and send ideas for improvements.
- Don't rely on us to do the work for you! We need your help.

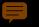

### The Web needs your help

this is your Web – not the W3C's

the Web is about people, not technology

we need You to make the Web worldwide

get involved

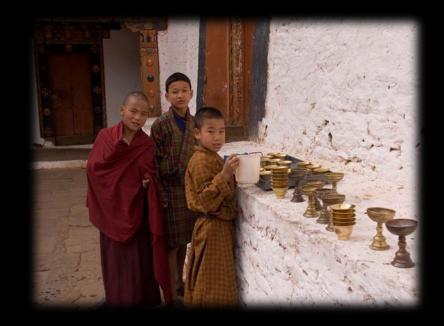

Thank you http://www.w3.org/International/talks/1010-madrid/